# SEAMLESS ASTRONOMY

*Alyssa A. Goodman, Harvard-Smithsonian Center for Astrophysics*

*"The names and numbers carved on the ring surrounding the installation on the waterfront – Greeting to the Sun - are part of the St.Grisogonus Calendar, developed in Zadar and found in 1964 in the Bodleian Library in Oxford. It dates from 1292 or 1293, and is among the oldest of such documents in the world, and possibly the first to have astronomy data written in Arabic numbers. Besides the calendar with the feast days and names of saints, it also has the astronomy part which shows the sun efemeride, the coordinates of the heavenly bodies, their angle distances from determined immovable flat surfaces, straight lines or points."*

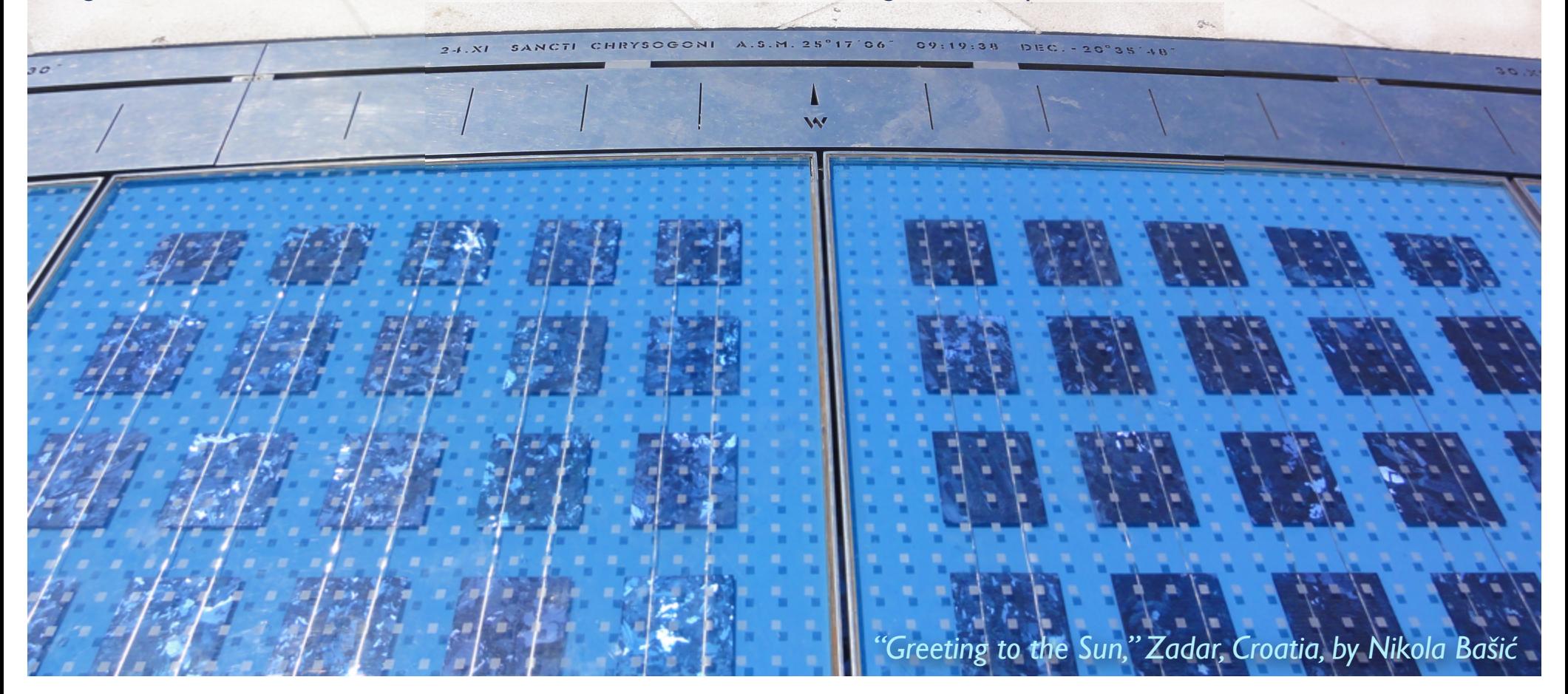

# 3500 years of Observing

### *Stonehenge, 1500 BC Galileo, 1600*

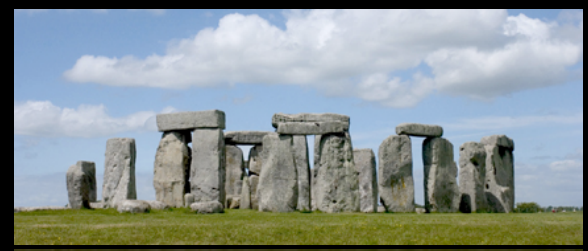

### *Ptolemy in Alexandria, 100 AD*

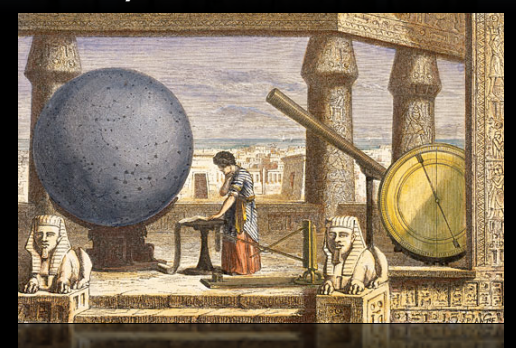

### *Observatory Tower, Lincolnshire, UK, c. 1300*

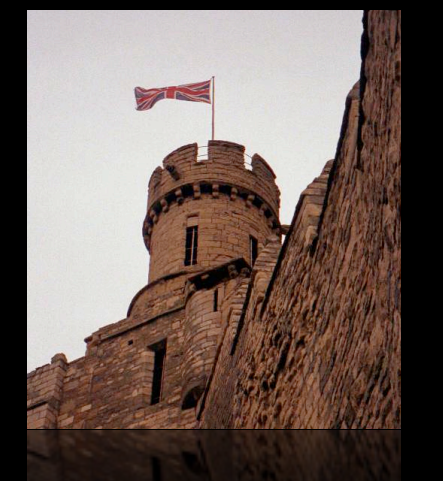

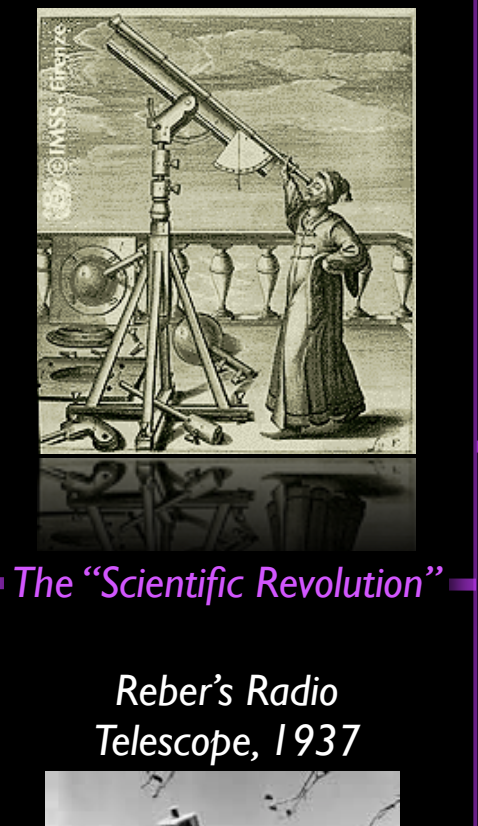

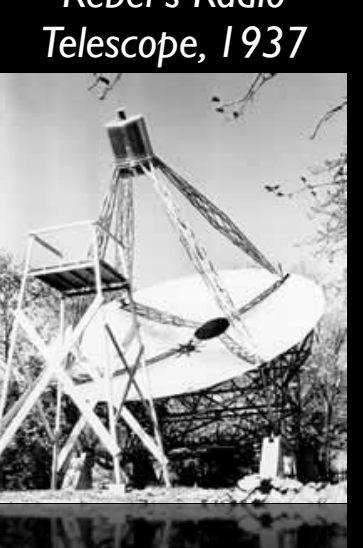

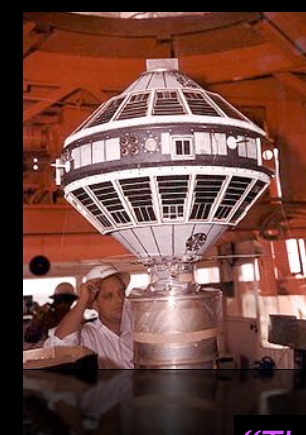

*NASA/Explorer 7 (Space-based Observing) 1959*

## *"The Internet"*

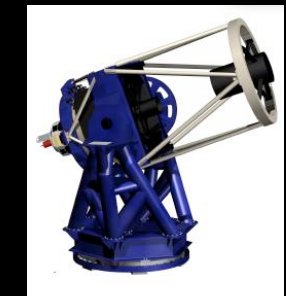

NV

*Long-distance remote-control/ "robotic" telescopes 1990s*

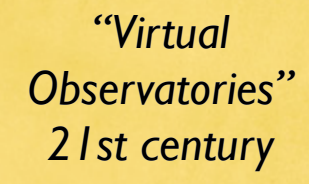

## Stjernibborgg (Tycho Brahe, 1586)

## W.H. Keck Observatory (1995+)

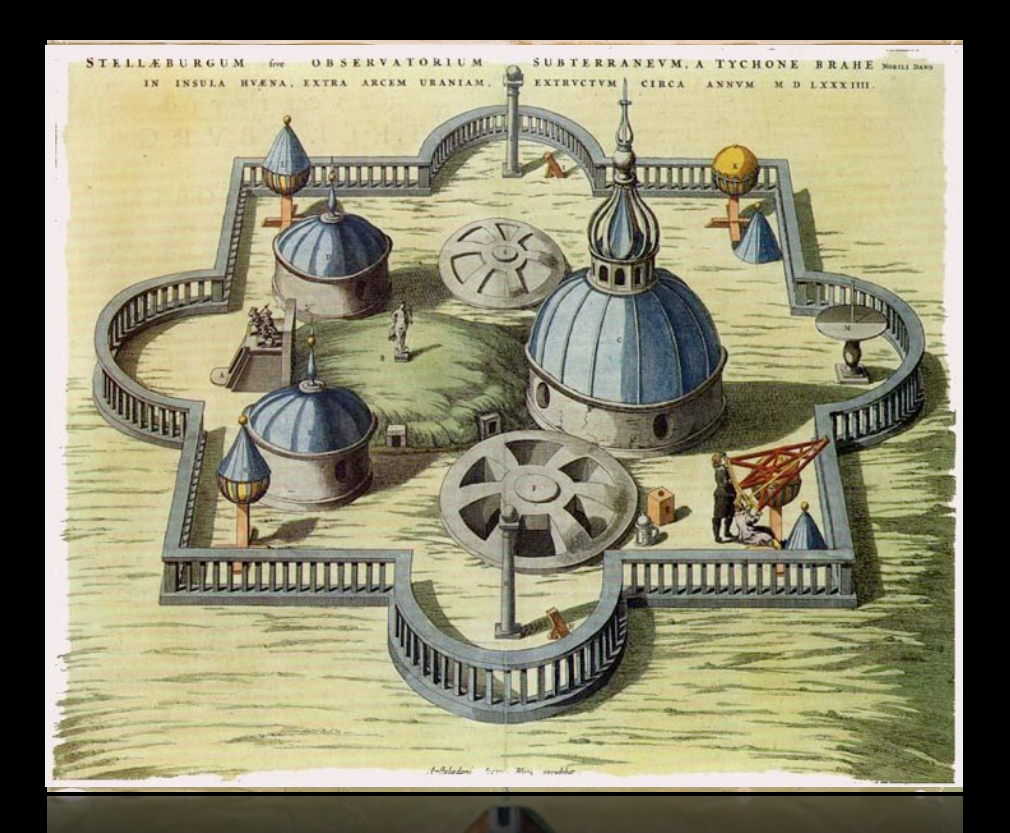

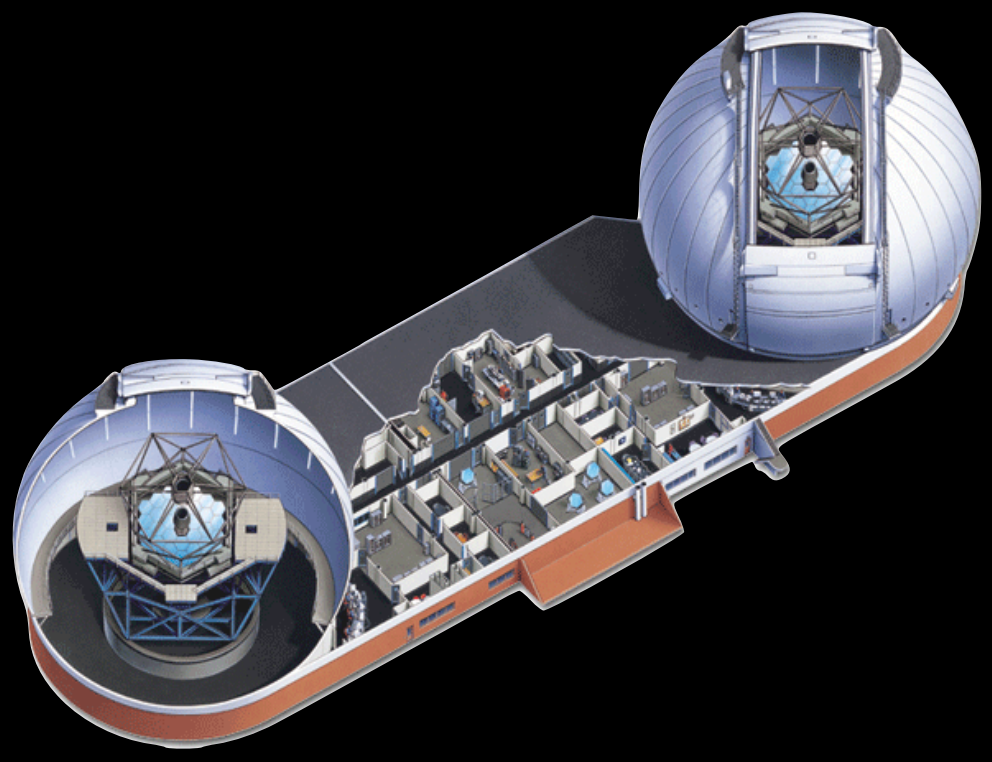

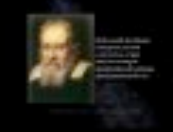

## *Galileo: 1610 Full-sky virtual astronomy: c. 2023?*

## SEAMLESS ASTRONOMY *Alyssa A. Goodman, Harvard-Smithsonian Center for Astrophysics*

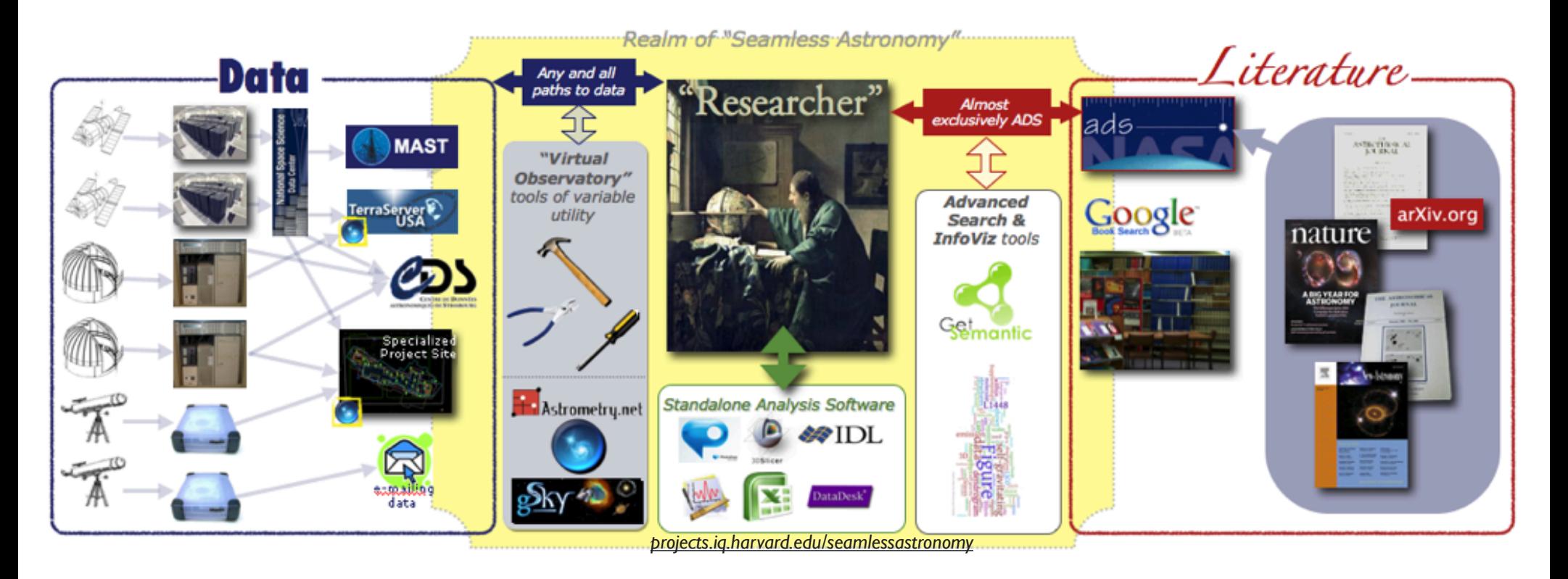

### *with*

Alberto **Accomazzi**, Douglas Burke, Raffaele D'Abrusco, Rahul Davé, Christopher **Erdmann**, Pepi Fabbiano, Edwin Henneken, Jay Luker, Gus **Muench**, Michael Kurtz, Max Lu, Victoria Mittelbach, Alberto **Pepe**, Arnold Rots (Harvard-Smithsonian CfA); Mercé Crosas (Harvard Institute for Quantitative Social Science; Christine **Borgman** (UCLA); Jonathan **Fay** & Curtis **Wong** (Microsoft Research); Alberto Conti (Space Telescope Science Institute)

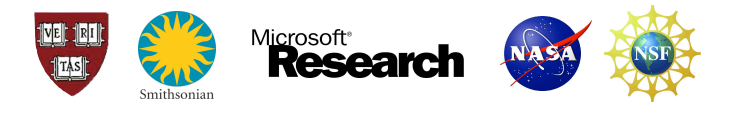

# *The (US) Backstory*

National Sc

FUNDING | AWARDS

WHERE

# . . . . . . . . . . . . . . . . 2008 (2010)

DIS

### **Science New**

### \$10 Million N

ScienceDaily (Od its users the work research institutio starting an ambiti universe online.

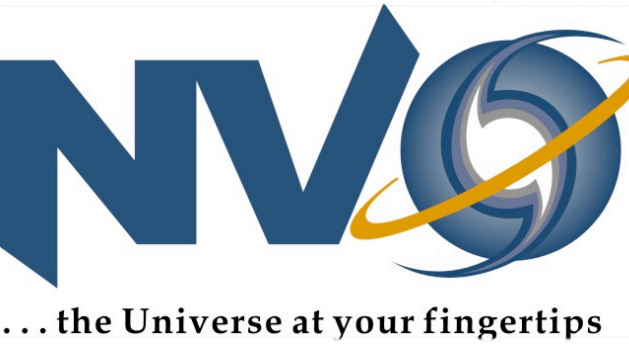

See Also:

(NVO), headed by astronomer Alex

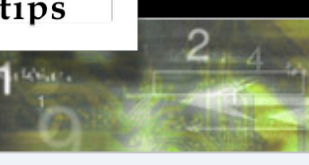

### *NVO senior personnel:*

*Charles Alcock, University of Pennsylvania Kirk Borne, Astro Tim Cornwell, NSF National Radio Astronomy Observatory*  $\frac{1}{A-z}$  *And Latitudes* of Funding *Optical Astronomy Observatory Giuseppina Fabbiano, Smith and Analysinian Observatory Alyssa Goodman, Harvard University* Jim Gray  $\frac{1}{\sqrt{1-\frac{1}{\sqrt{1-\$ *Hanisch, Space Telescope Science Institute George Helou,* N<sub>1</sub> *Analysis Center Stephen Kent, Fermilab Carl Kesselman, University due bates*<br>*Miron Livoy, University of Wisconsin, Madison Carol Lonsda, Advanced Funding Search Miron Livny, University of Wisconsin, Madison Carol Lonsdal and Analysis Center Tom McGlynn, GSFC/HEASARC/USRA A*. How to Prepare Your Proposal *University Reagan Moore, San Diego Supercomputer Center* About Funding *Naval Observatory, Flagstaff Station Ray Plante, University Proposals and Awards Thomas Prince, California Institute of Technology Ethan Sch STScI Nicholas White, NASA Goddard Space Flight Center Ro Proposal and Award Policies and of Technology*

- 
- 
- 
- 
- 

**Introduction** Proposal Preparation and

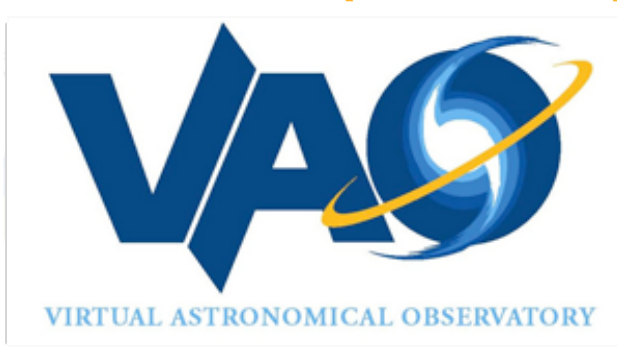

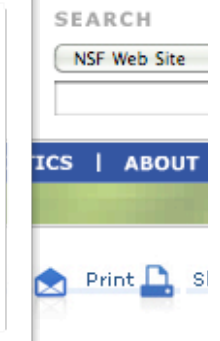

### **Management and Operation of the Virtual Astronomical Observatory**  $x + x$

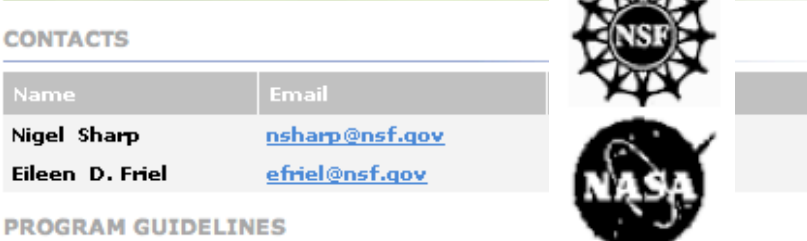

### Solicitation 08-537

Please be advised that the NSF Proposal & Award Policies & Procedur (PAPPG) includes revised quidelines to implement the mentoring pro the America COMPETES Act (ACA) (Pub. L. No. 110-69, Aug. 9, 2007.) specified in the ACA, each proposal that requests funding to support postdoctoral researchers must include a description of the mentoring that will be provided for such individuals. Proposals that do not comp this requirement will be returned without review (see the PAPP Guide Grant Proposal Guide Chapter II for further information about the implementation of this new requirement)

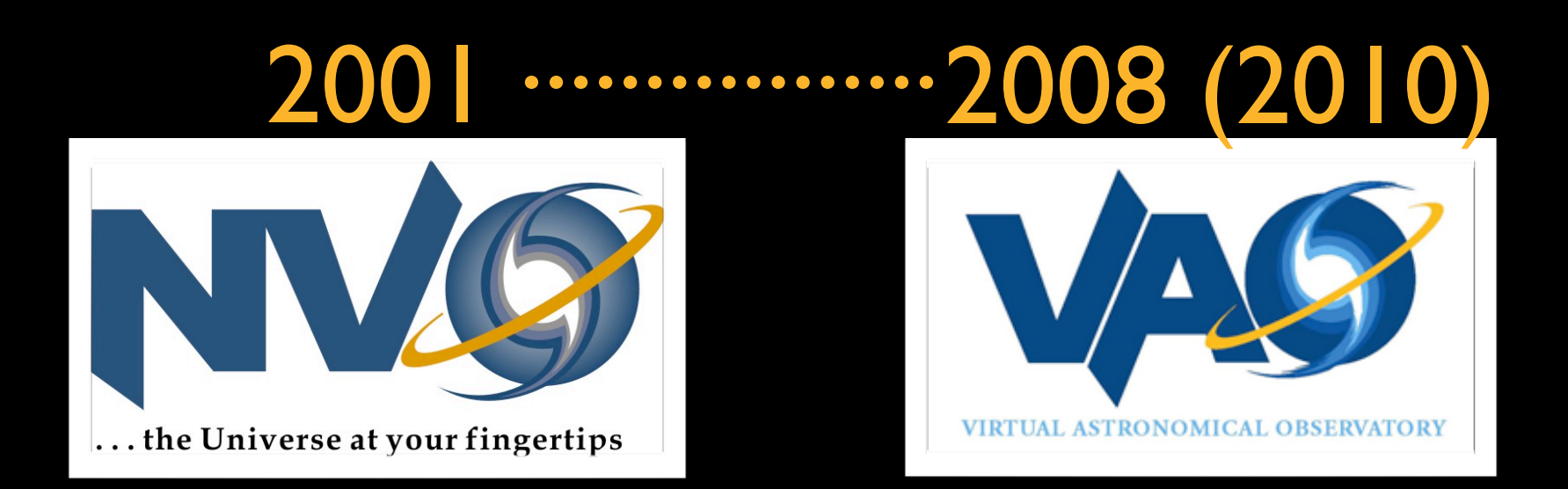

# *and meanwhile...*

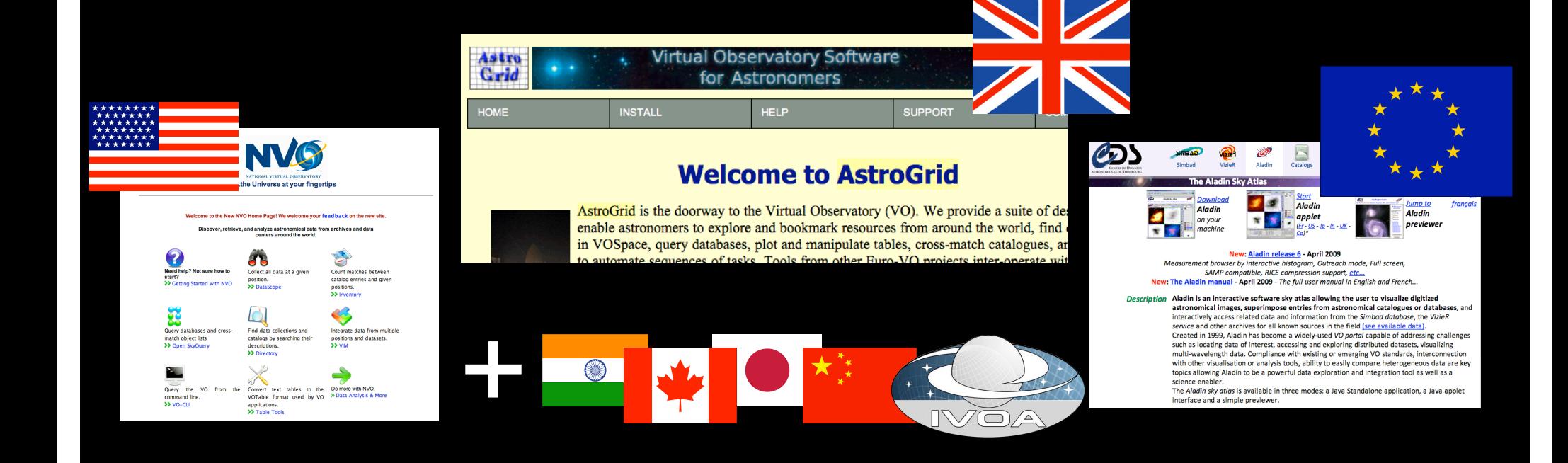

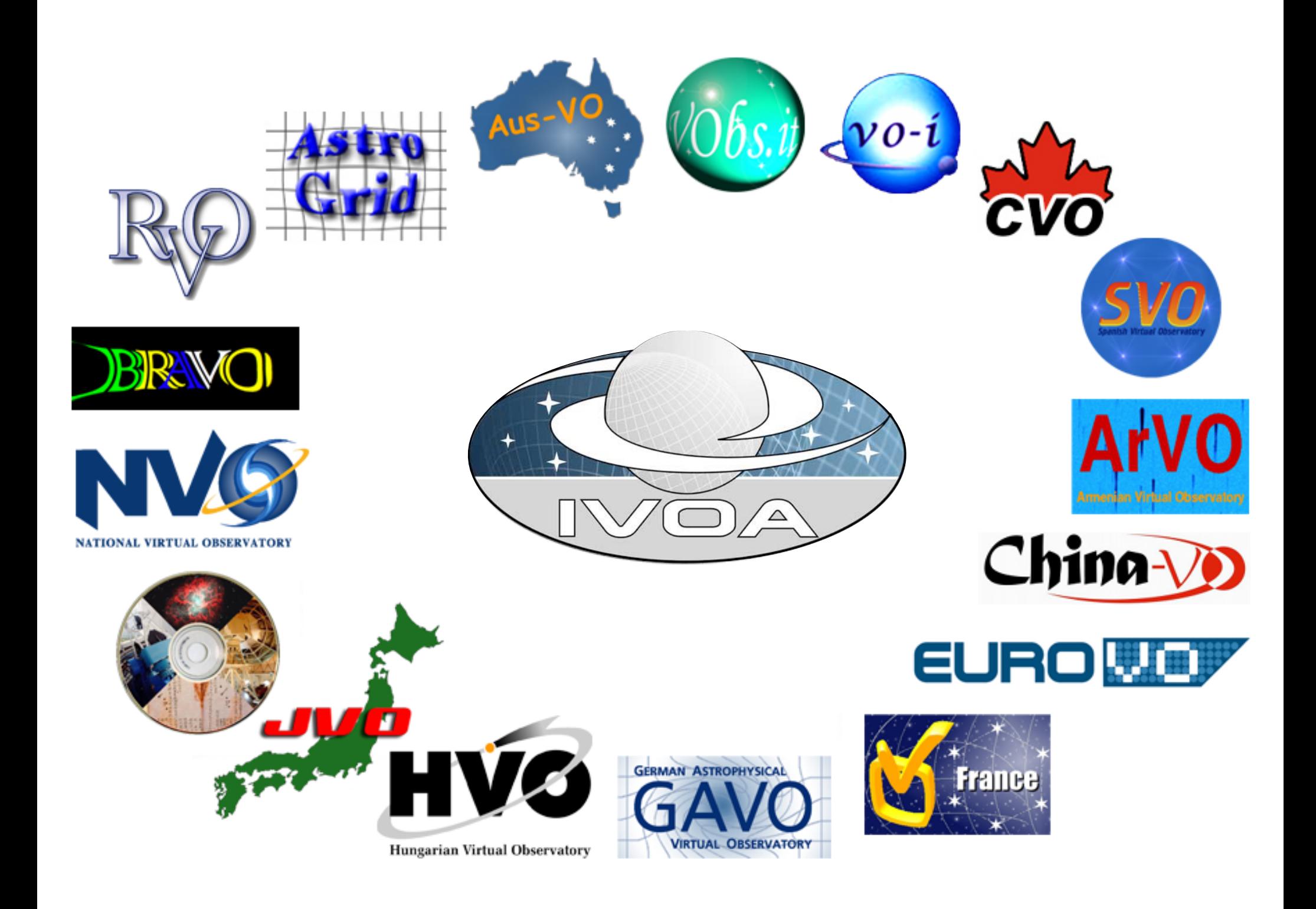

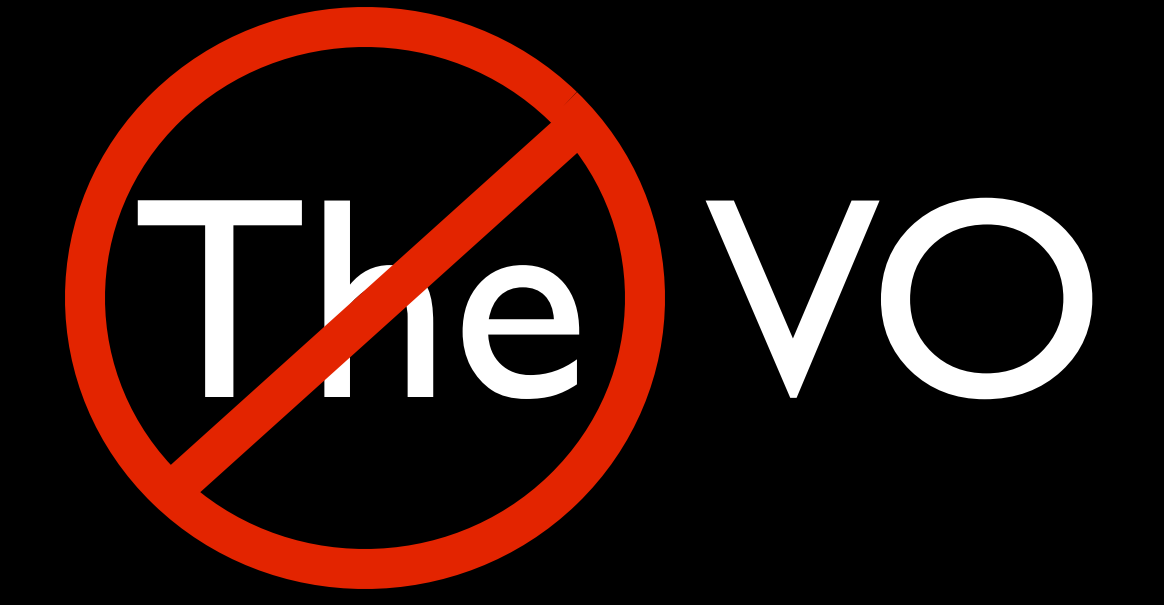

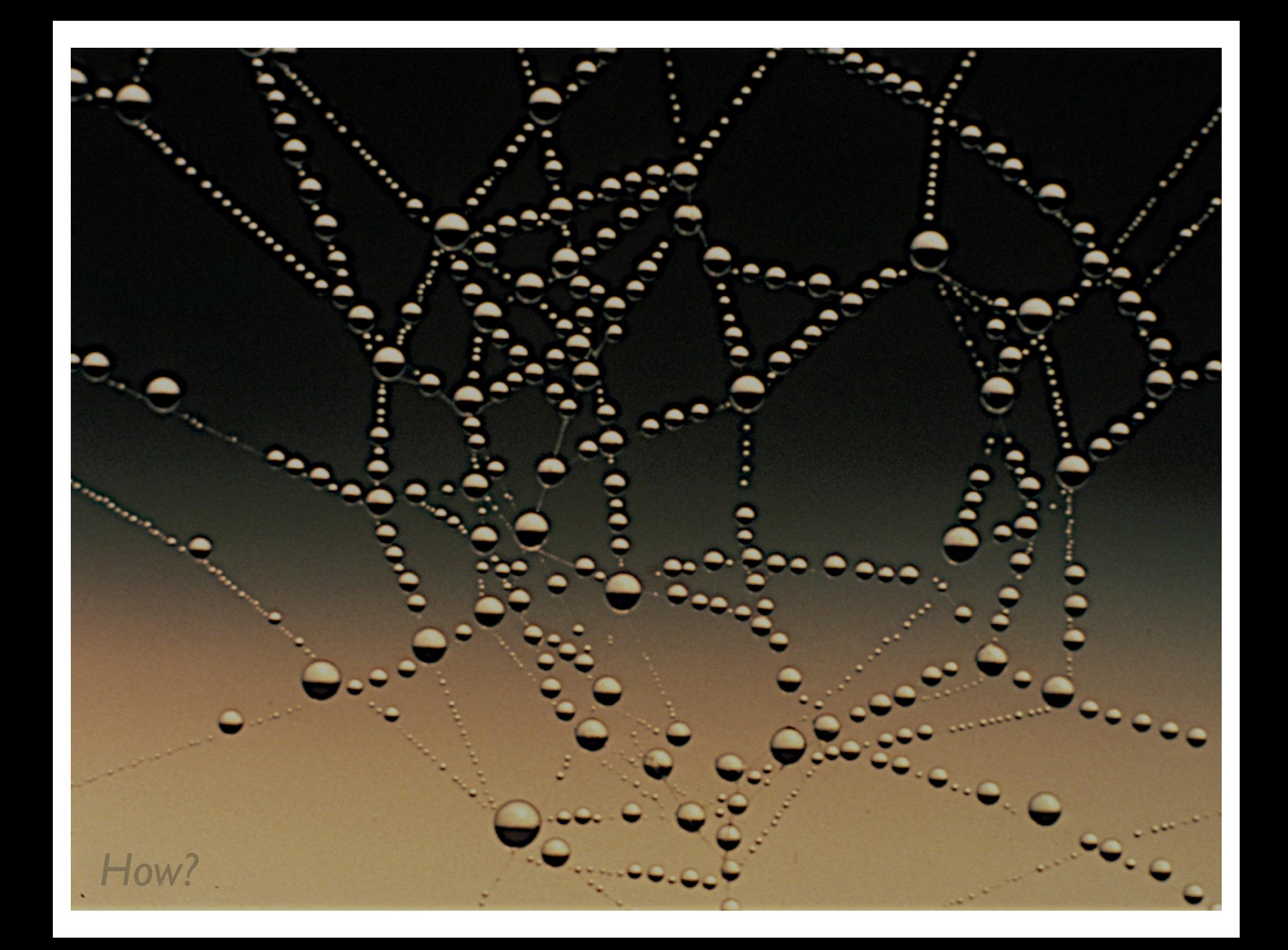

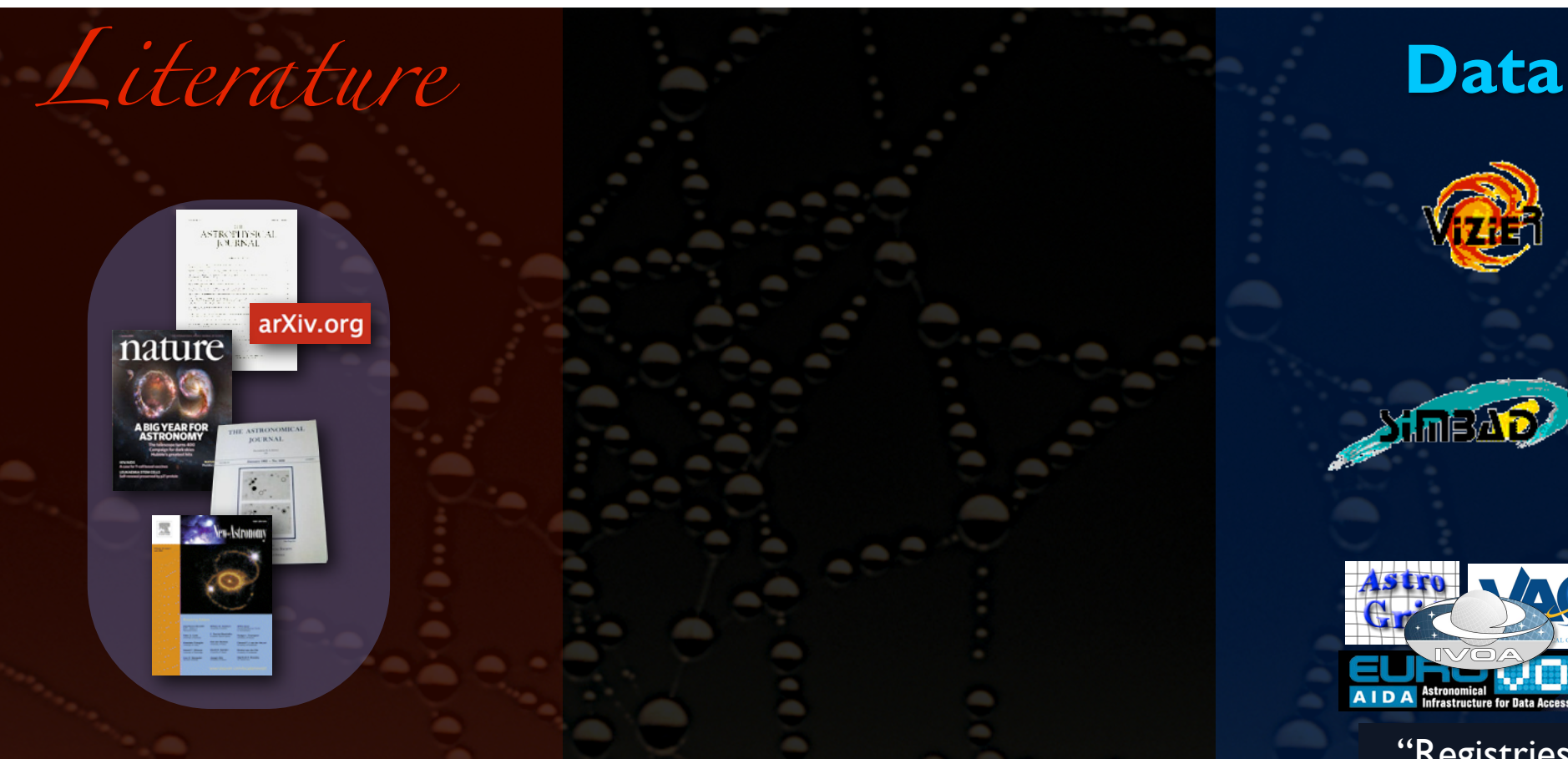

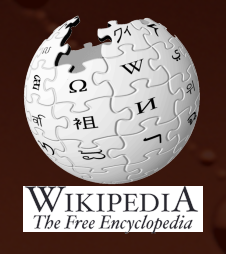

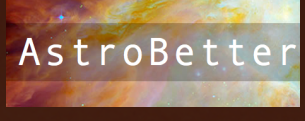

Blogs, Wikis, etc. DataScope

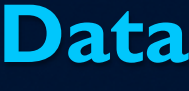

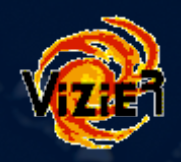

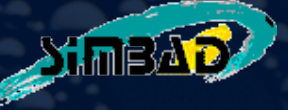

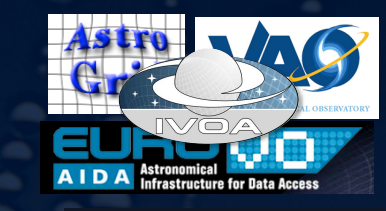

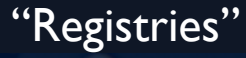

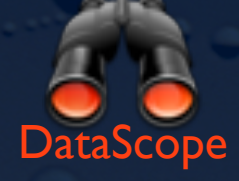

*Disclaimer: This slide shows key excerpts from within the astronomy community & excludes more general s/w that is used, such as Papers, Zotero, Mendeley, EndNote, graphing & statistics packages, data handling software, search engines, etc.*

## *Literature Pata Pata Pata (Tools)*

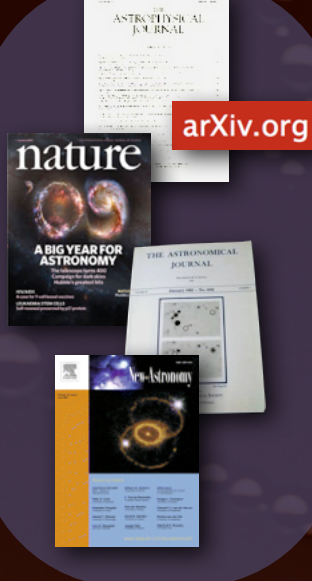

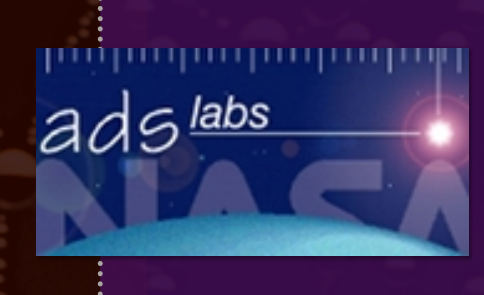

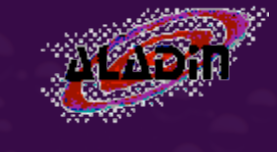

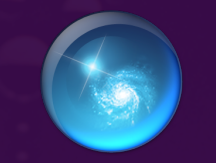

WorldWide Telescope

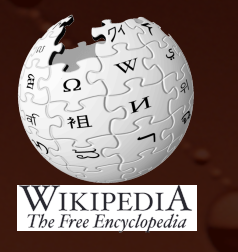

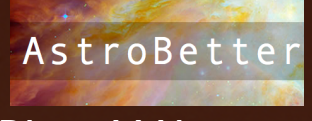

Blogs, Wikis, etc.

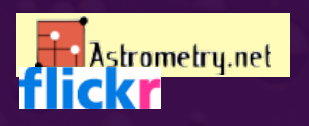

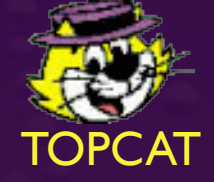

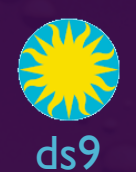

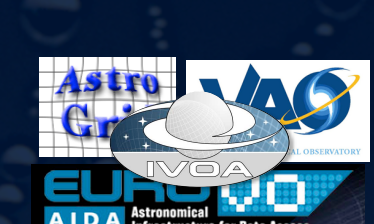

**Start Committee** 

"Registries"

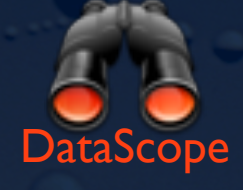

*Disclaimer: This slide shows key excerpts from within the astronomy community & excludes more general s/w that is used, such as Papers, Zotero, Mendeley, EndNote, graphing & statistics packages, data handling software, search engines, etc.*

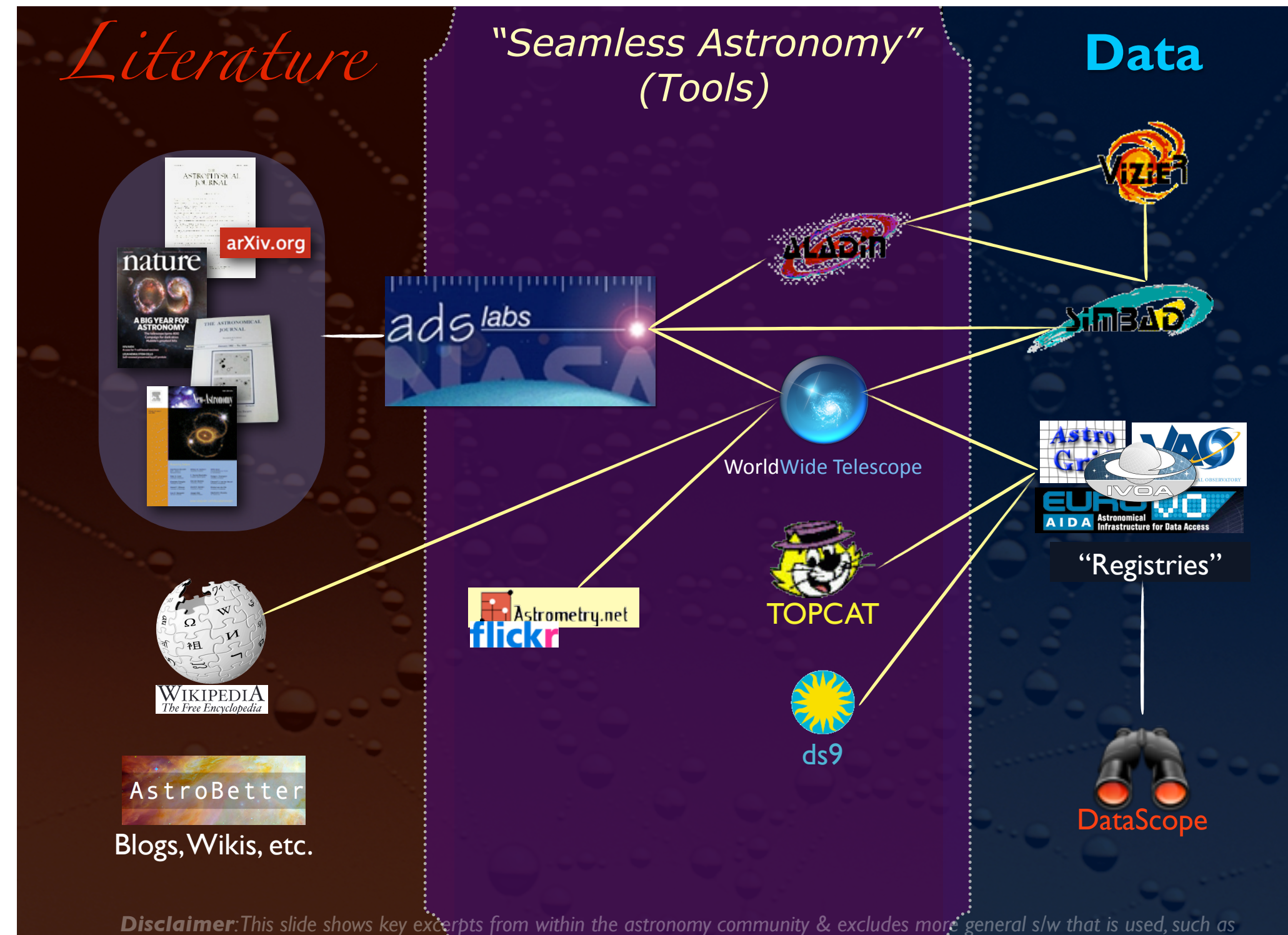

*Papers, Zotero, Mendeley, EndNote, graphing & statistics packages, data handling software, search engines, etc.*

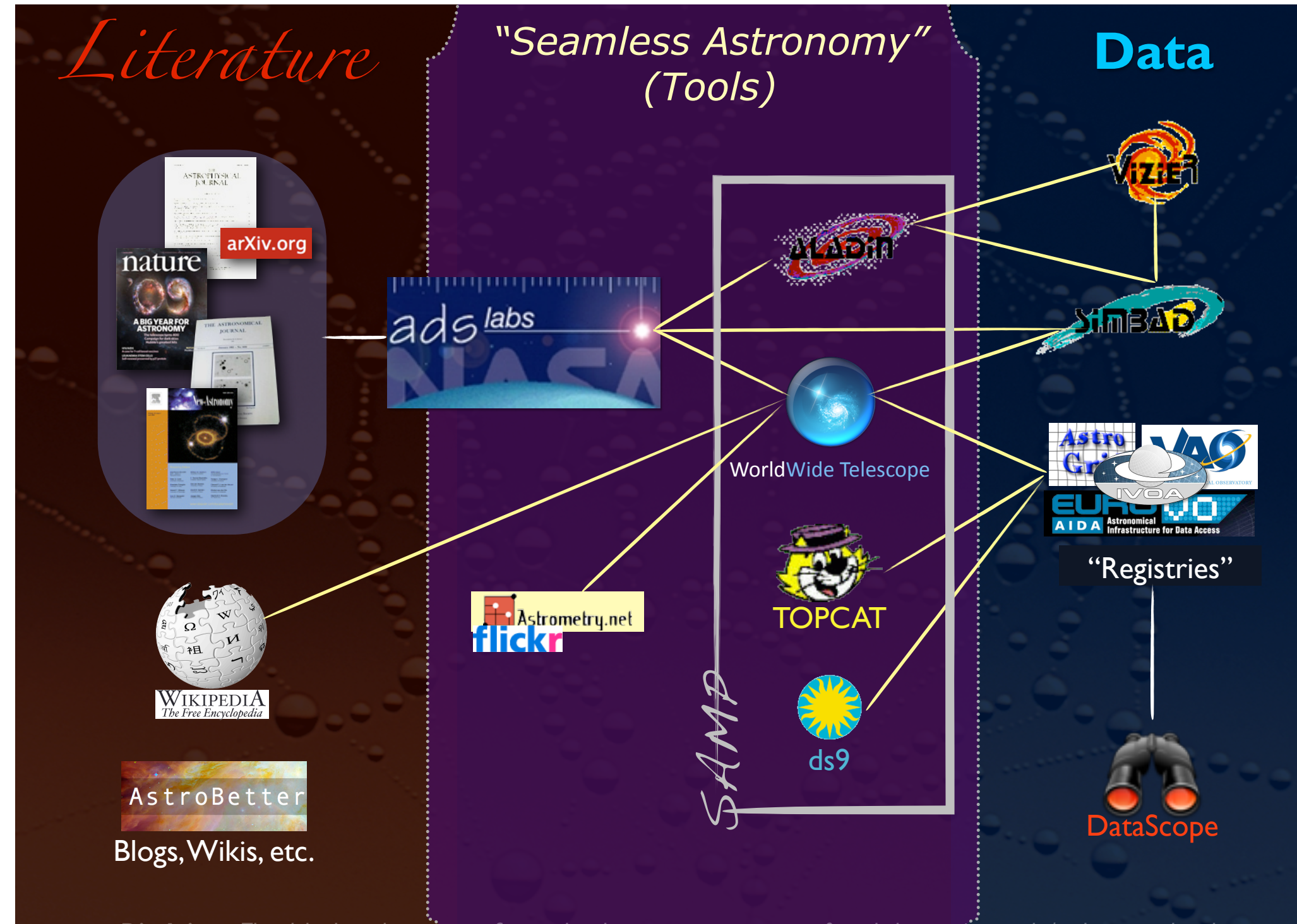

*Disclaimer: This slide shows key excerpts from within the astronomy community & excludes more general s/w that is used, such as Papers, Zotero, Mendeley, EndNote, graphing & statistics packages, data handling software, search engines, etc.*

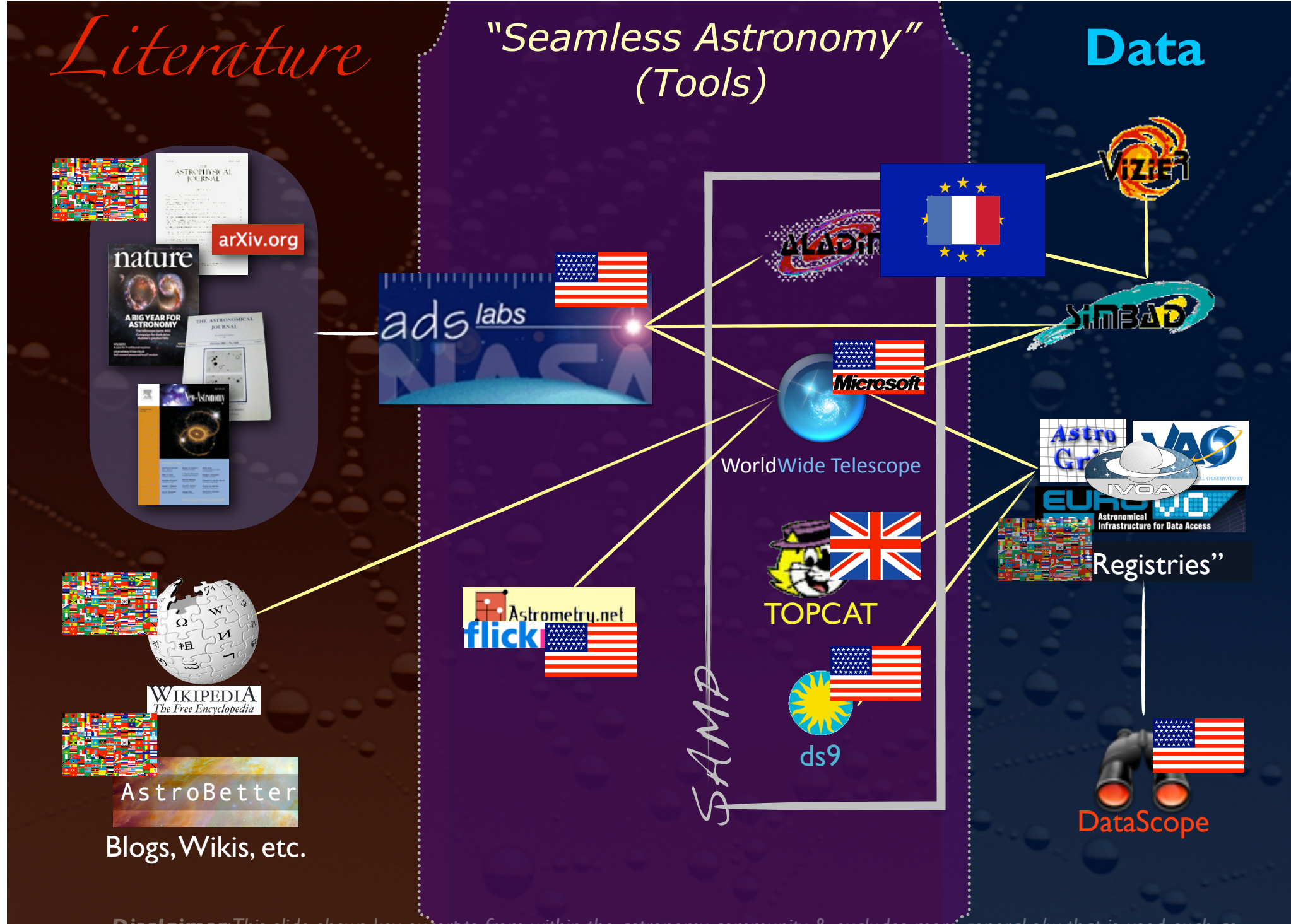

Disclaimer: This slide shows key excerpts from within the astronomy community & excludes more general s/w that is used, such as *Papers, Zotero, Mendeley, EndNote, graphing & statistics packages, data handling software, search engines, etc.*

SAMP

# (Simple Application Messaging Protocol)

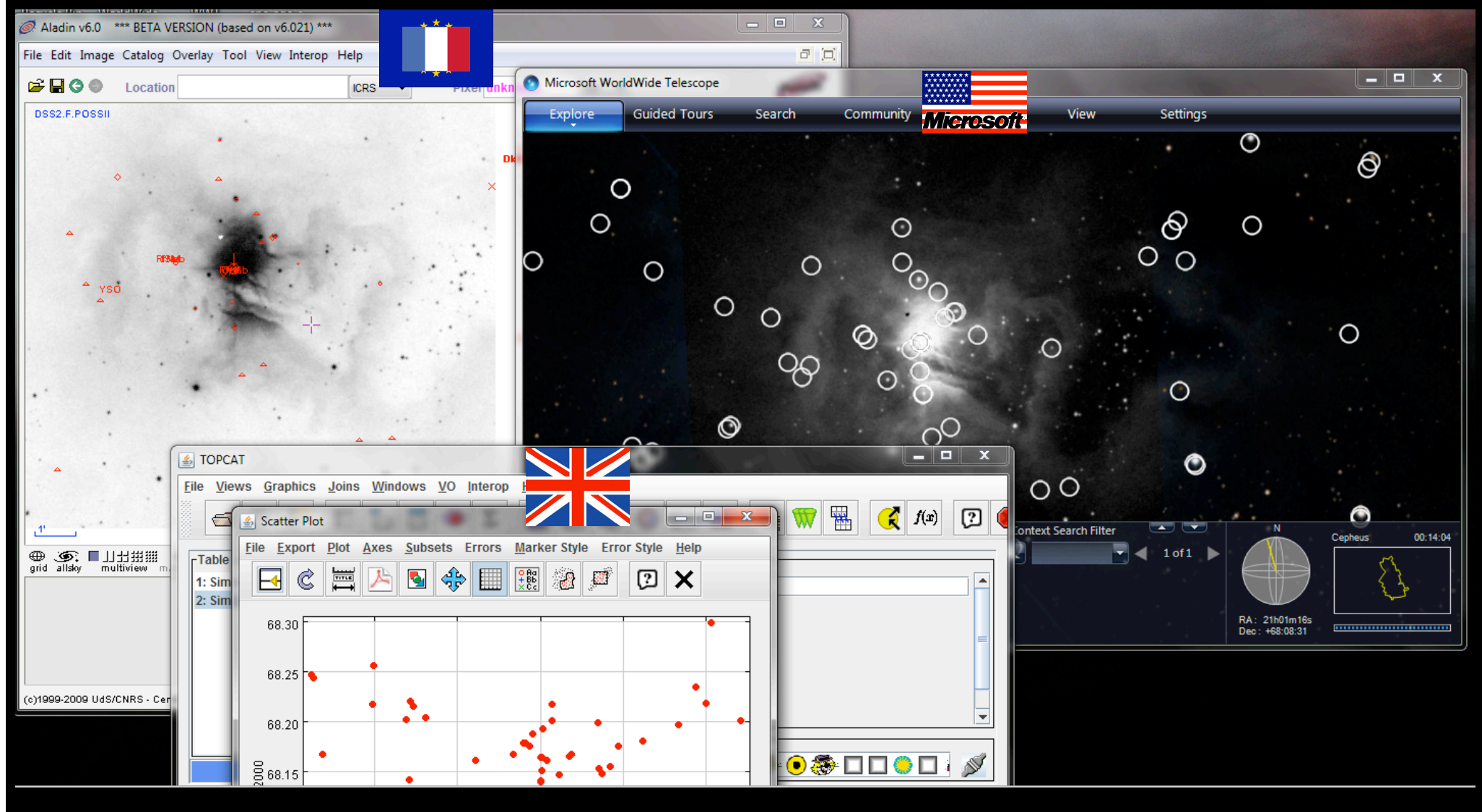

link to 12/2010 IVOA recommendation

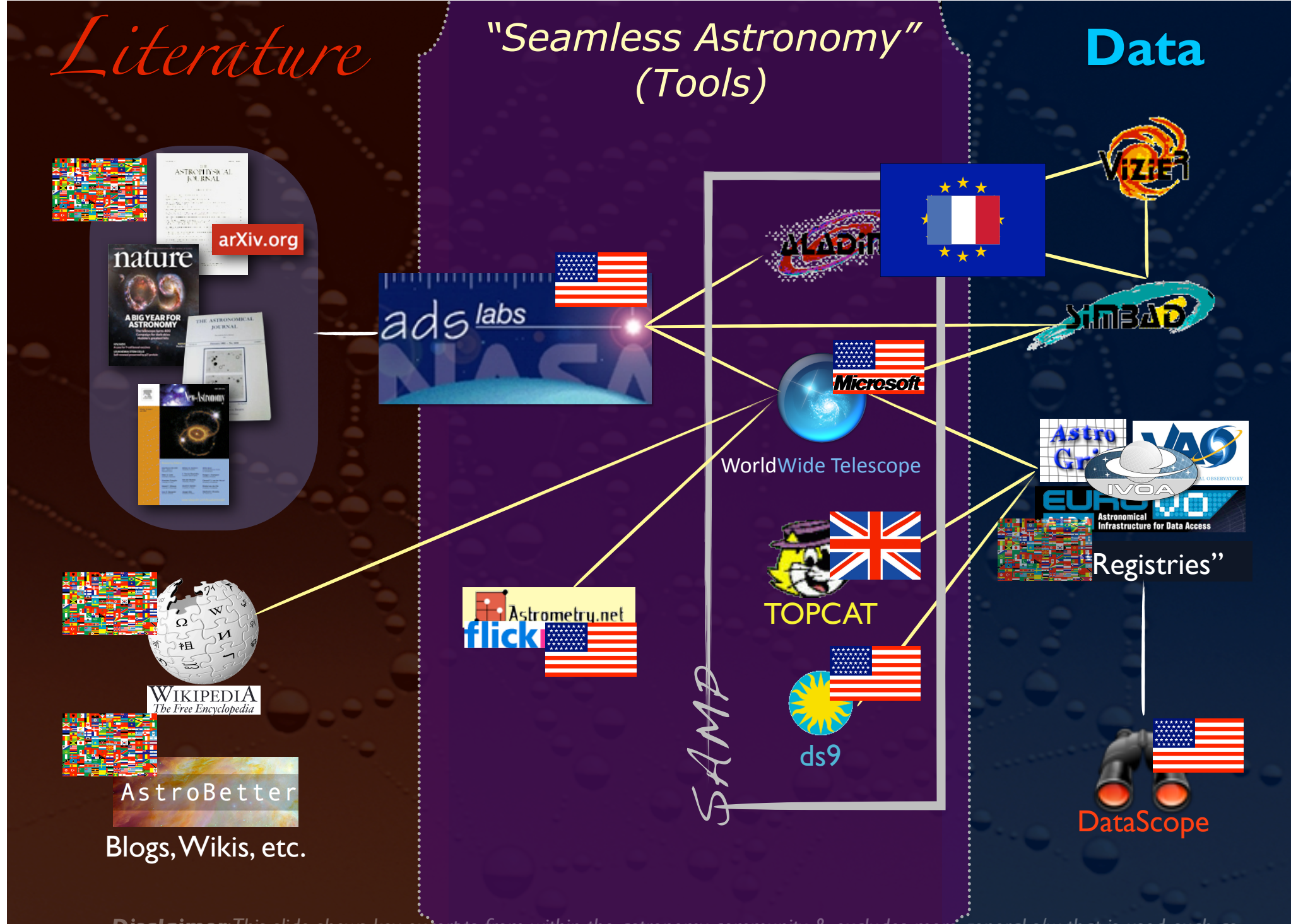

Disclaimer: This slide shows key excerpts from within the astronomy community & excludes more general s/w that is used, such as *Papers, Zotero, Mendeley, EndNote, graphing & statistics packages, data handling software, search engines, etc.*

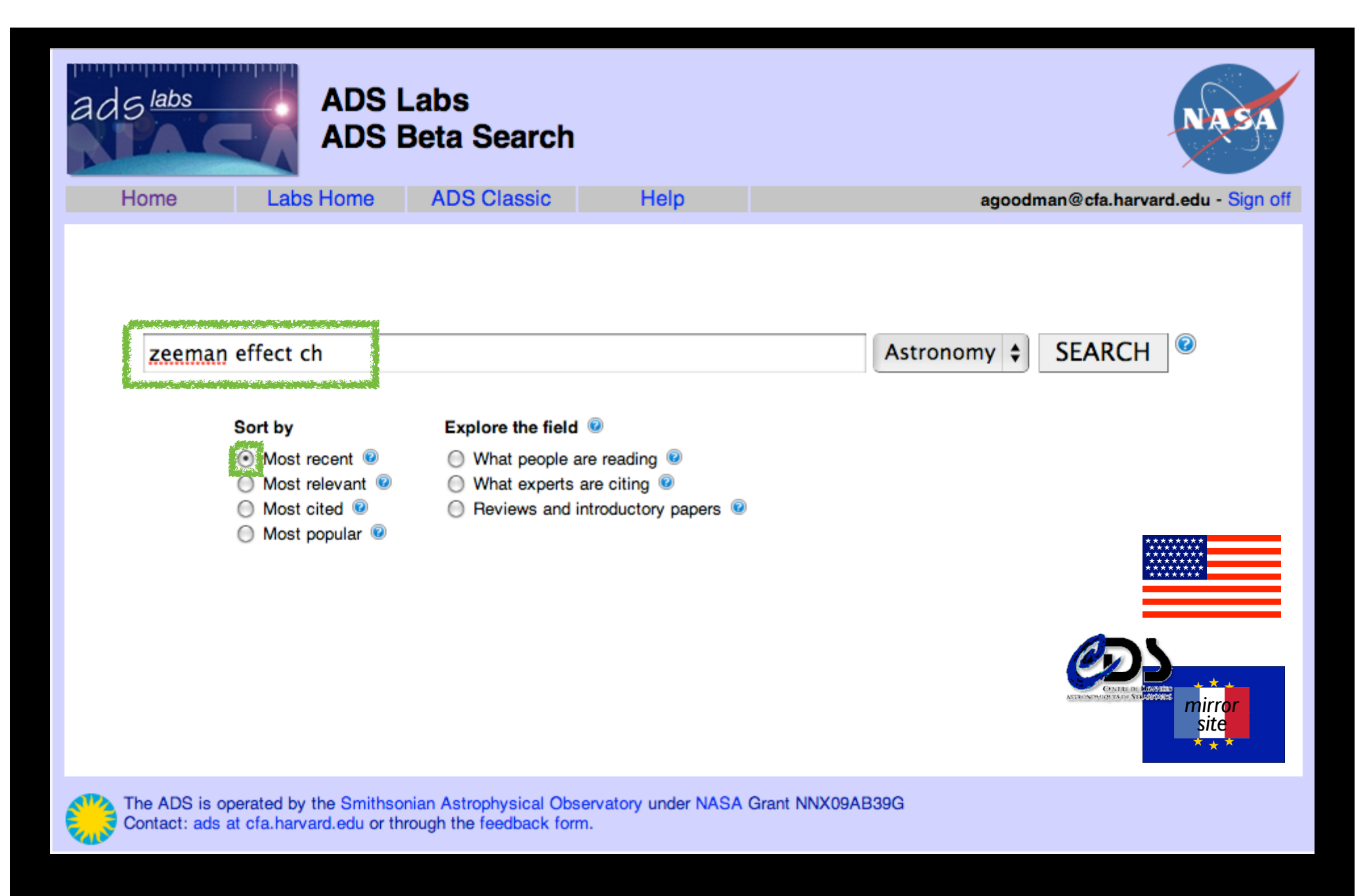

ADS Labs/Seamless Astronomy Core Collaboration *A. Accomazzi, A. Goodman,M. Kurtz, R. Davé, J. Luker, G. Muench, A. Pepe*

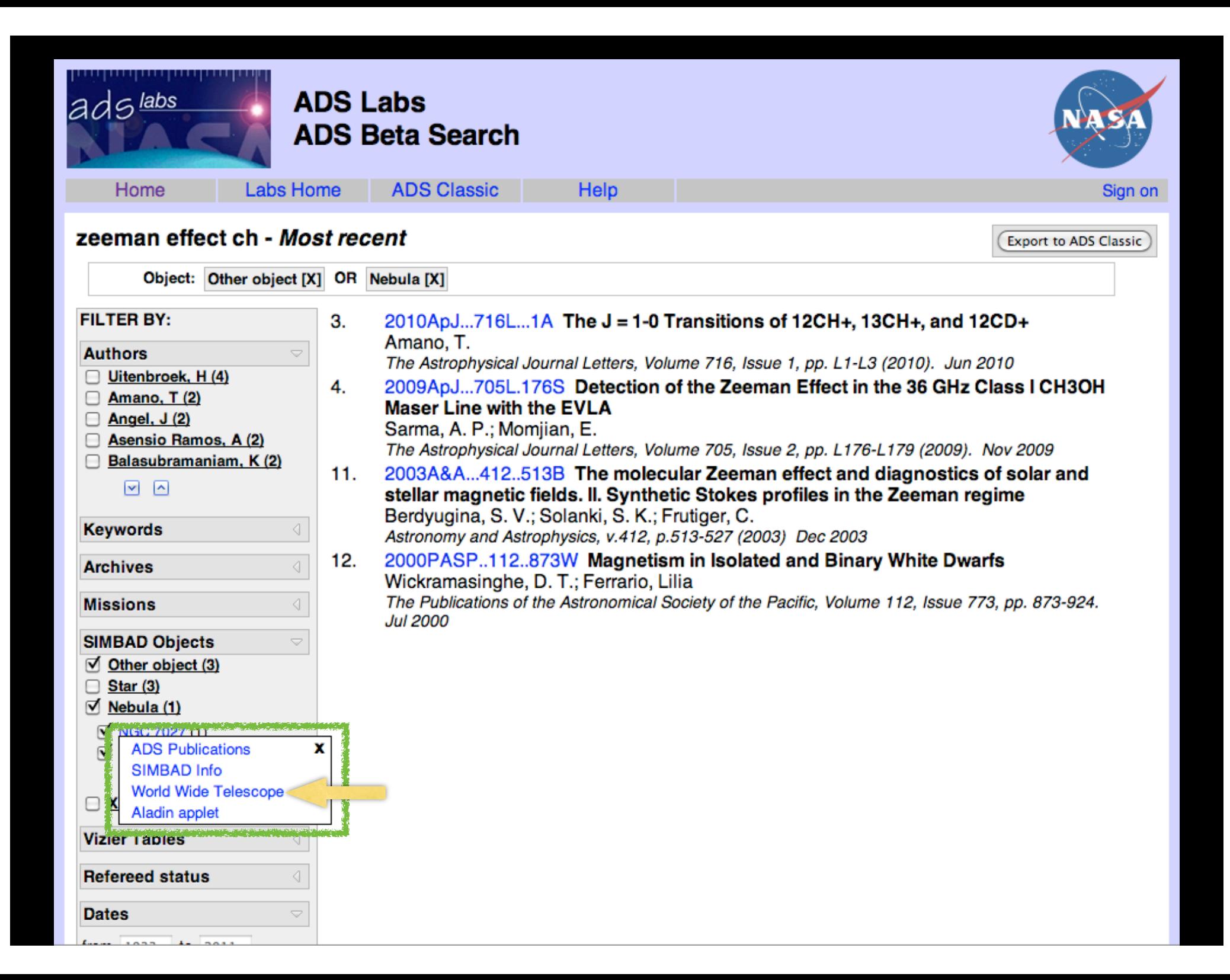

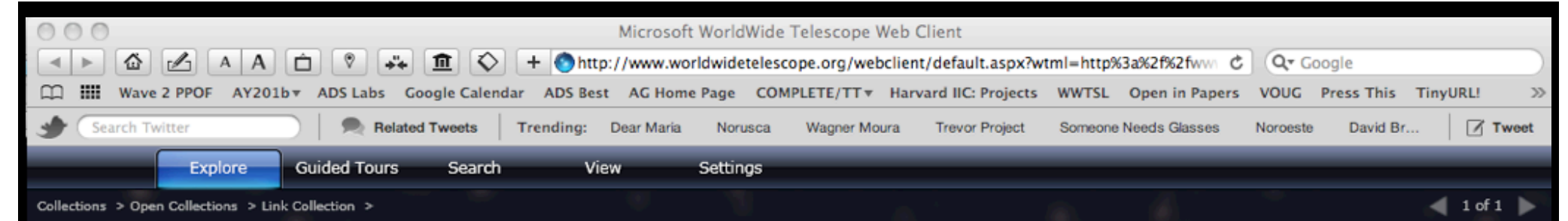

NGC 7027

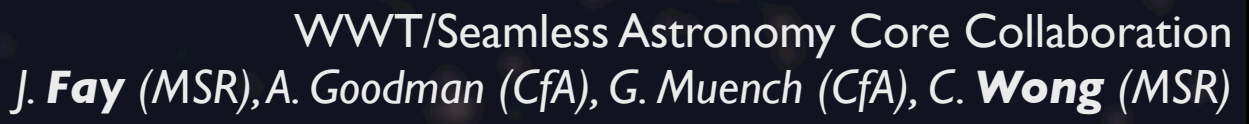

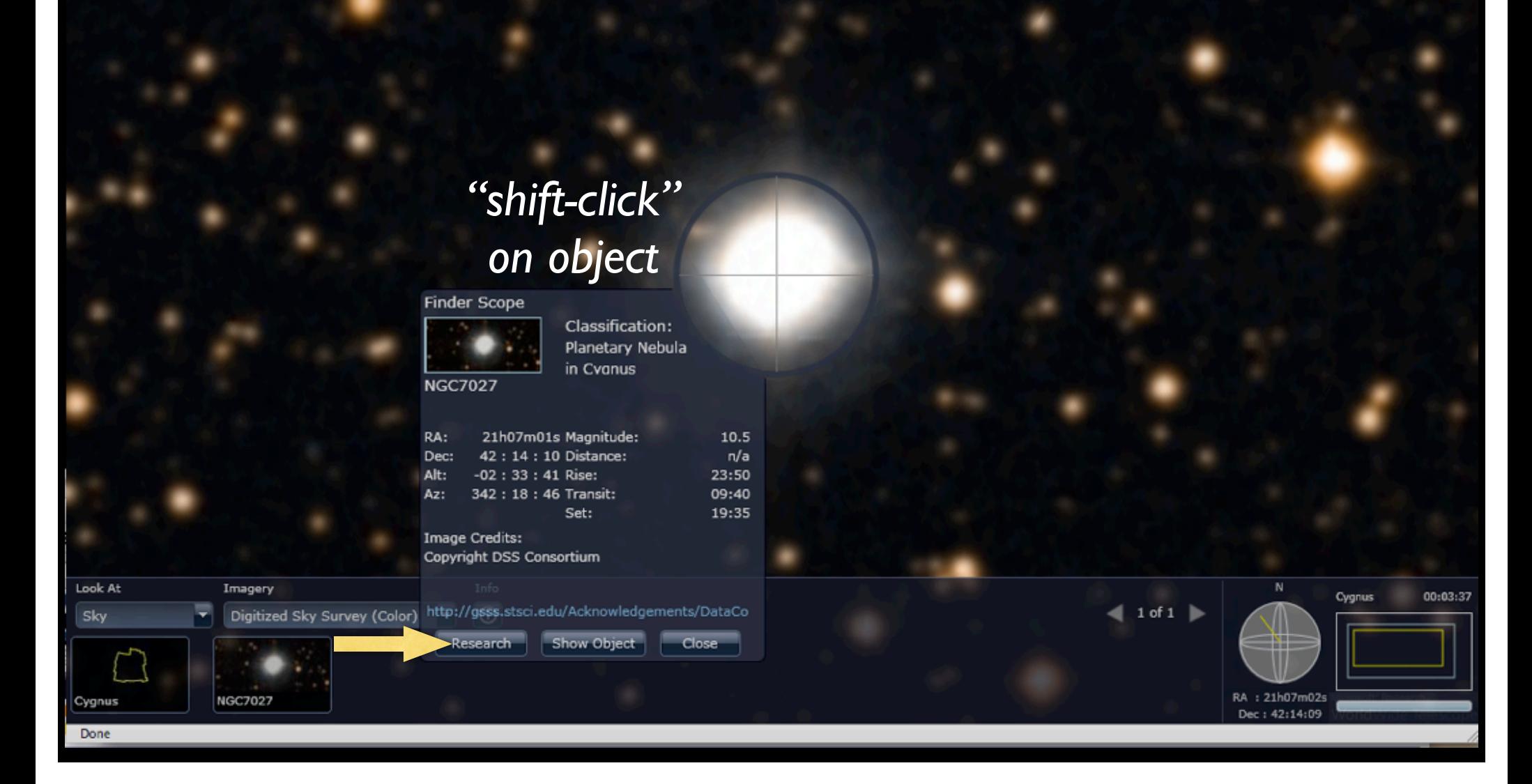

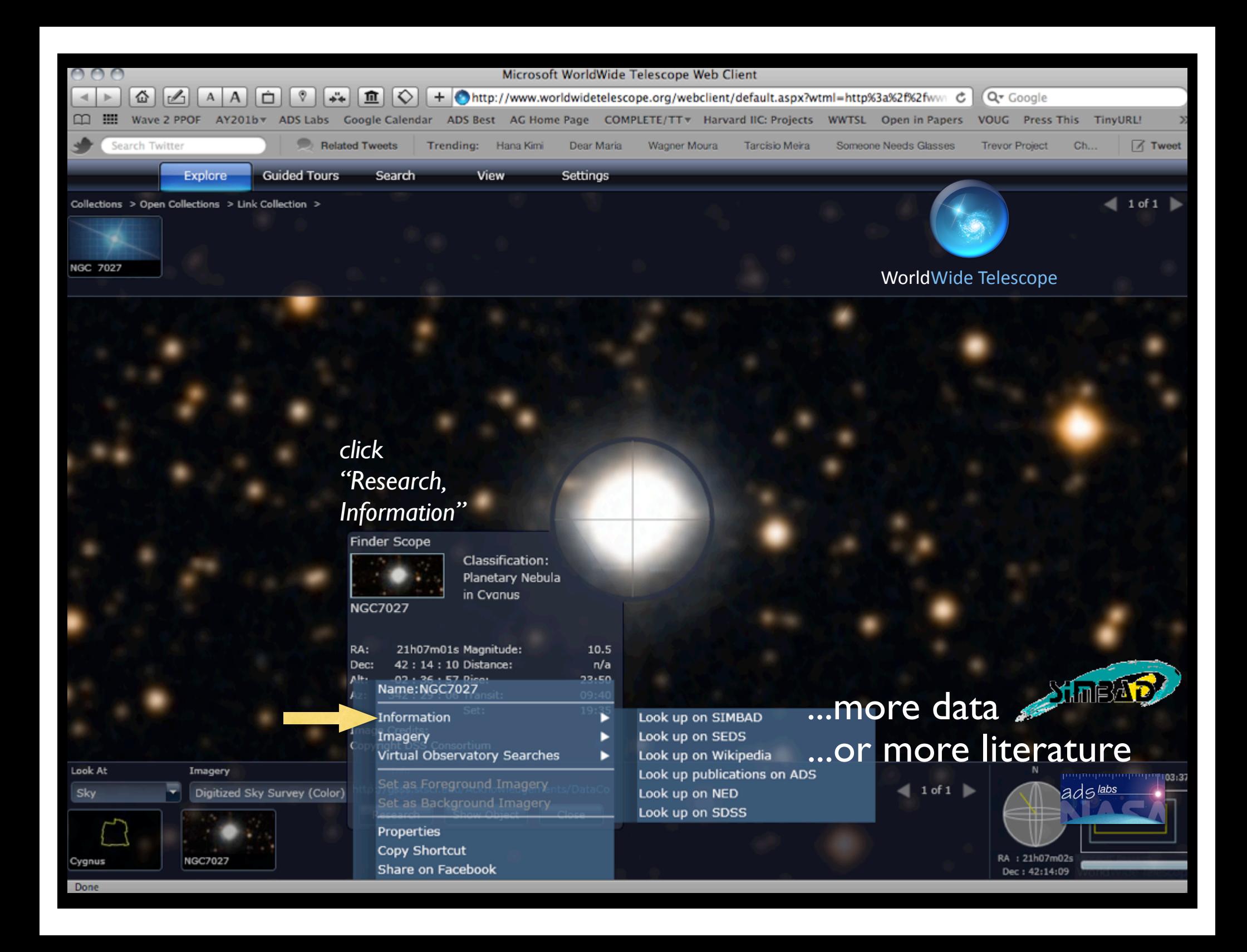

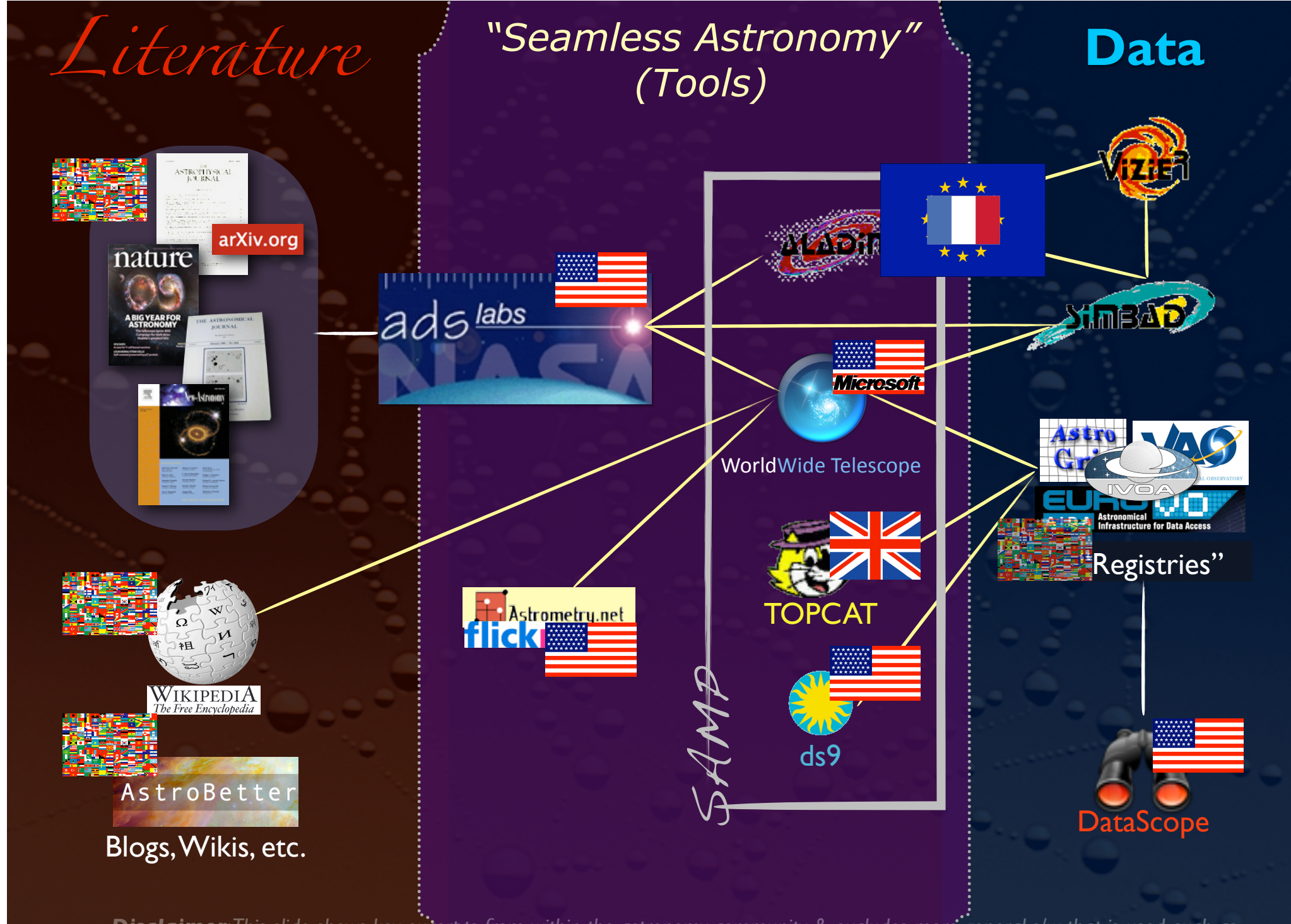

Disclaimer: This slide shows key excerpts from within the astronomy community & excludes more general s/w that is used, such as *Papers, Zotero, Mendeley, EndNote, graphing & statistics packages, data handling software, search engines, etc.*

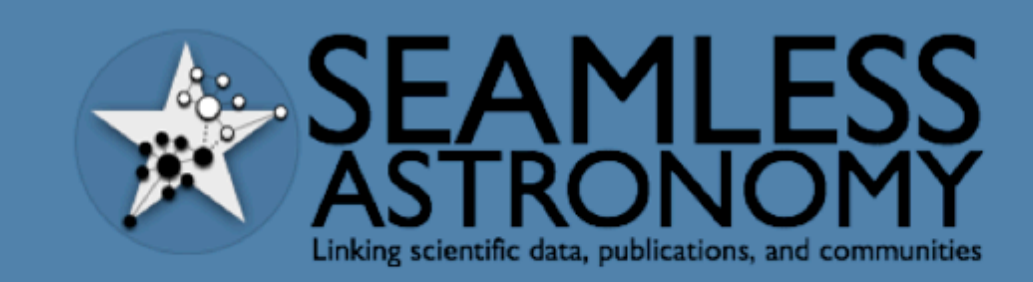

**ABOUT PROJECTS PEOPLE RESOURCES DATAVERSE** 

### **SEAMLESS ASTRONOMY**

### About

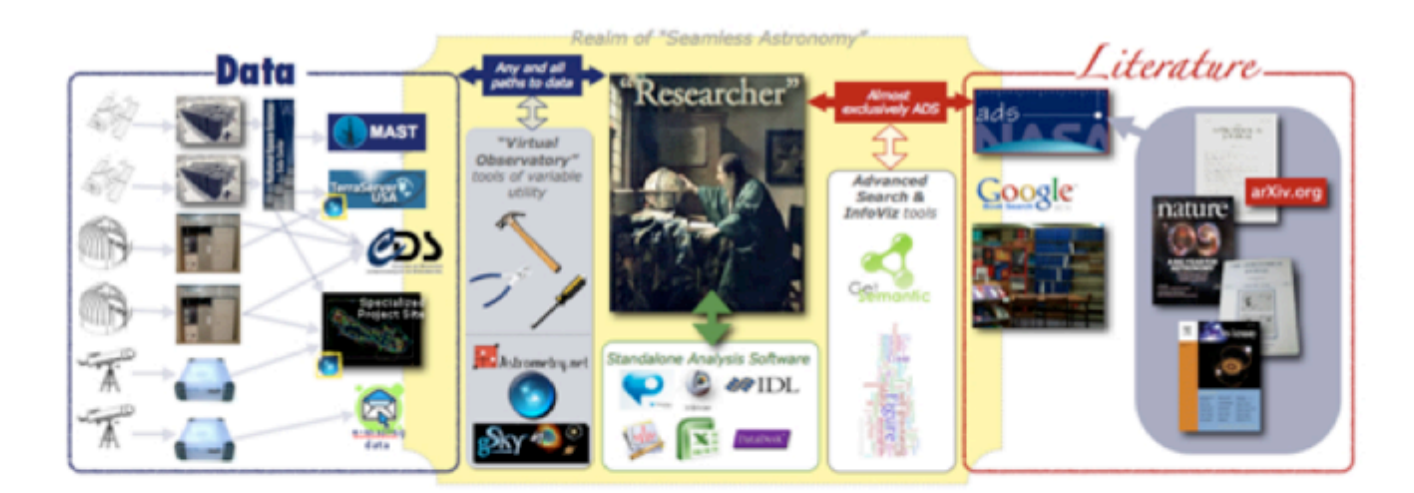

The Seamless Astronomy Group at the Harvard-Smithsonian Center for Astrophysics brings together astronomers, computer scientists, information scientists, librarians and visualization experts involved in the development of tools and systems to study and enable the next generation of online astronomical research.

Current projects include research on the development of systems that seamlessly integrate scientific data and literature, the semantic interlinking and annotation of scientific resources, the study of the impact of social media and networking sites on scientific dissemination, and the analysis and visualization of astronomical research communities. Visit our project page to find out more.

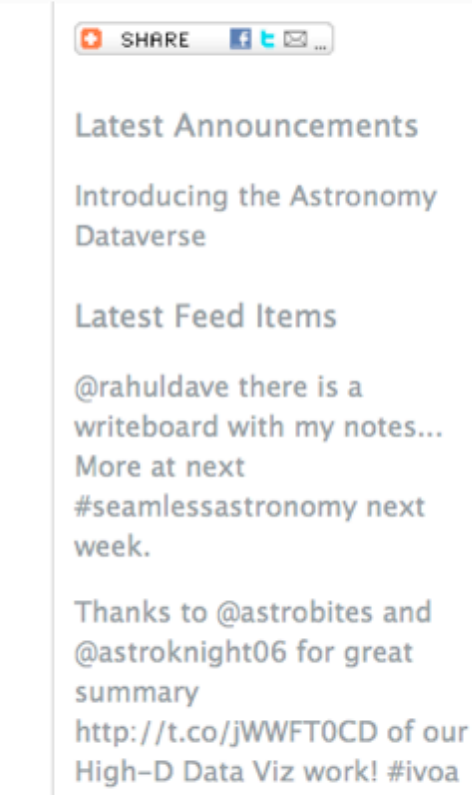

#seamlessastronomy

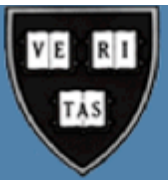

## SEAMLESS ASTRONOMY

Projects

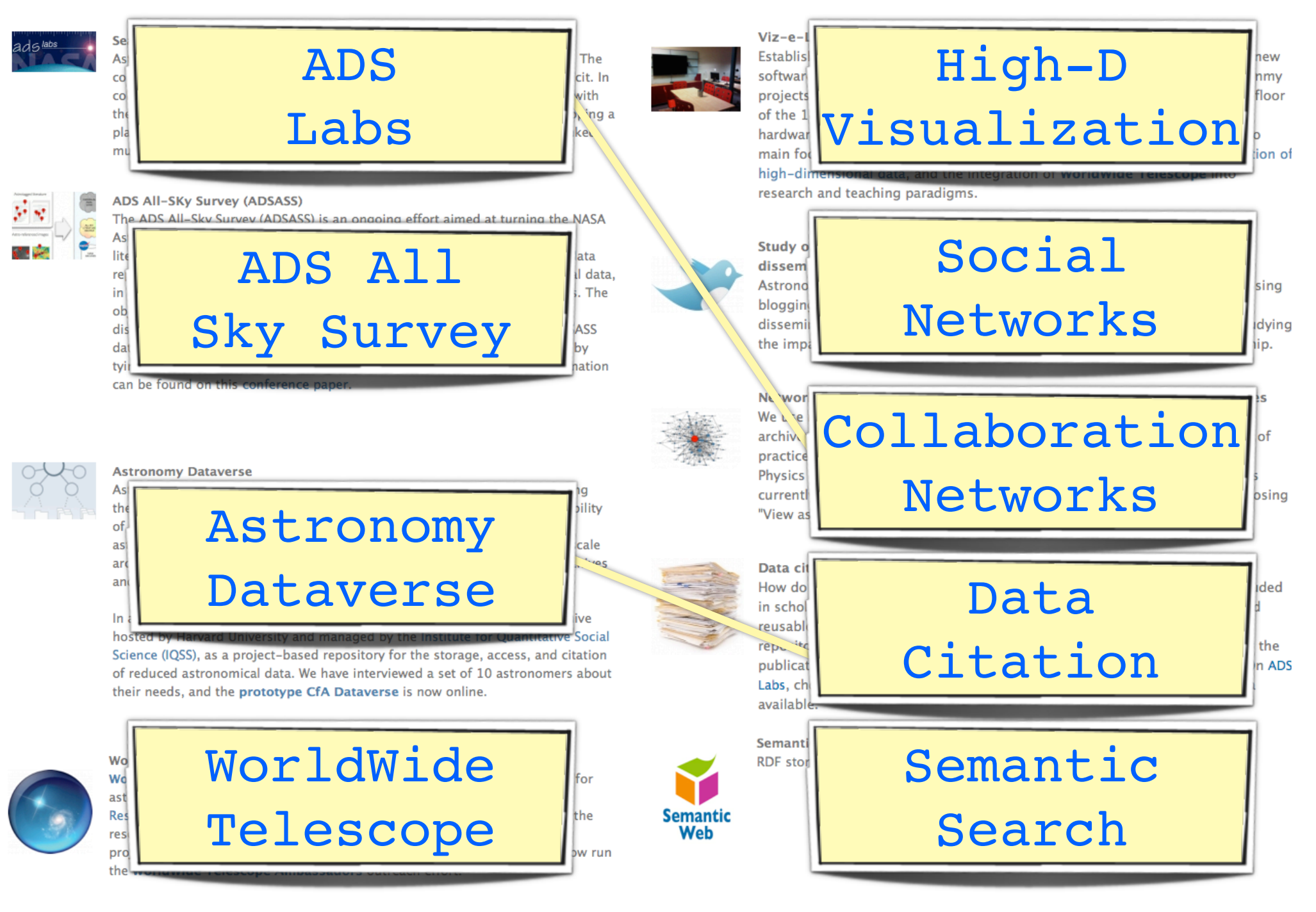

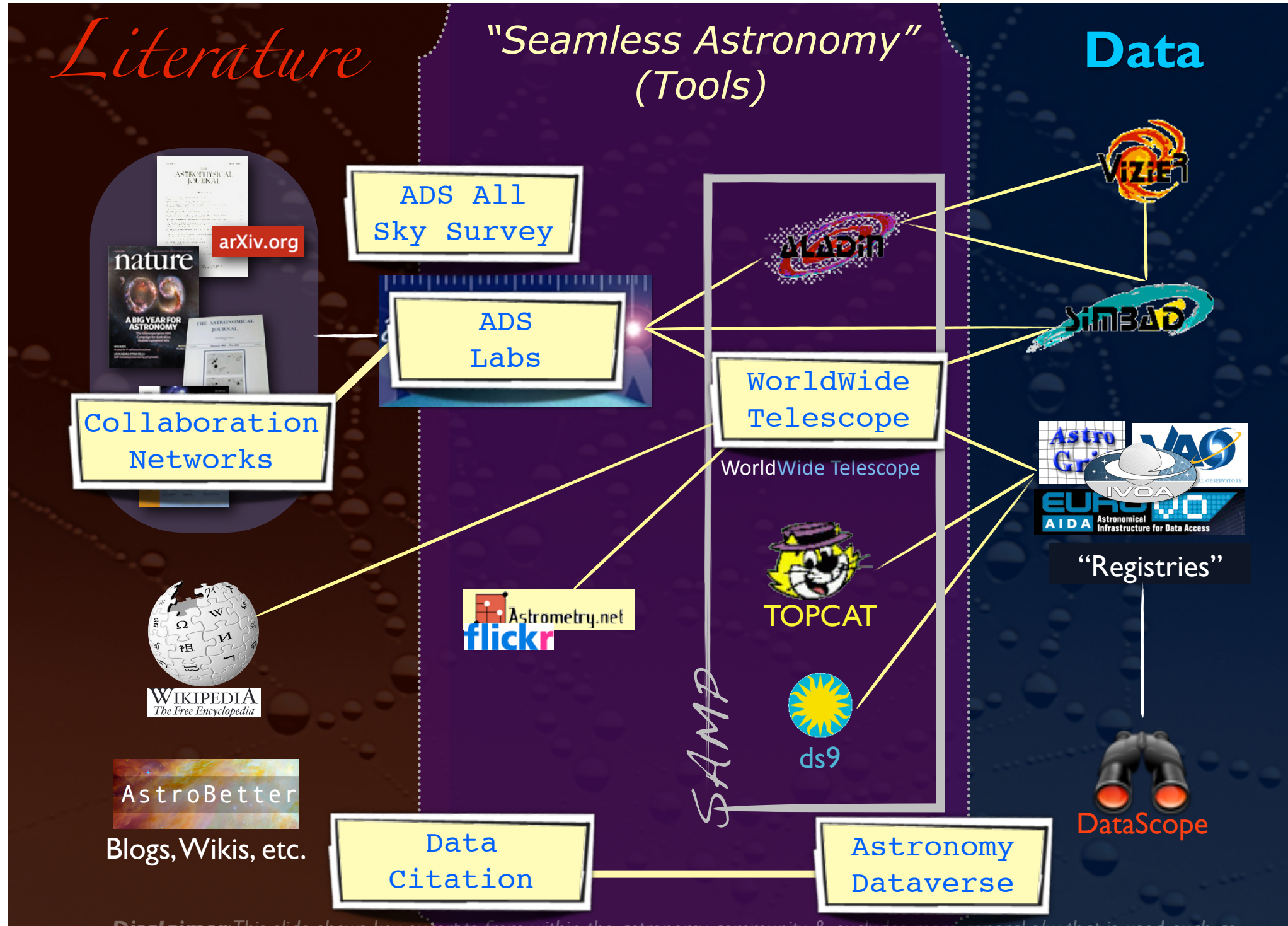

*Disclaimer: This slide shows key excerpts from within the astronomy community & excludes more general s/w that is used, such as Papers, Zotero, Mendeley, EndNote, graphing & statistics packages, data handling software, search engines, etc.*

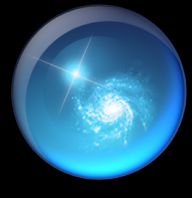

## Microsoft<sup>®</sup> Research WorldWide Telescope

## *Experience WWT at* **worldwidetelescope.org**

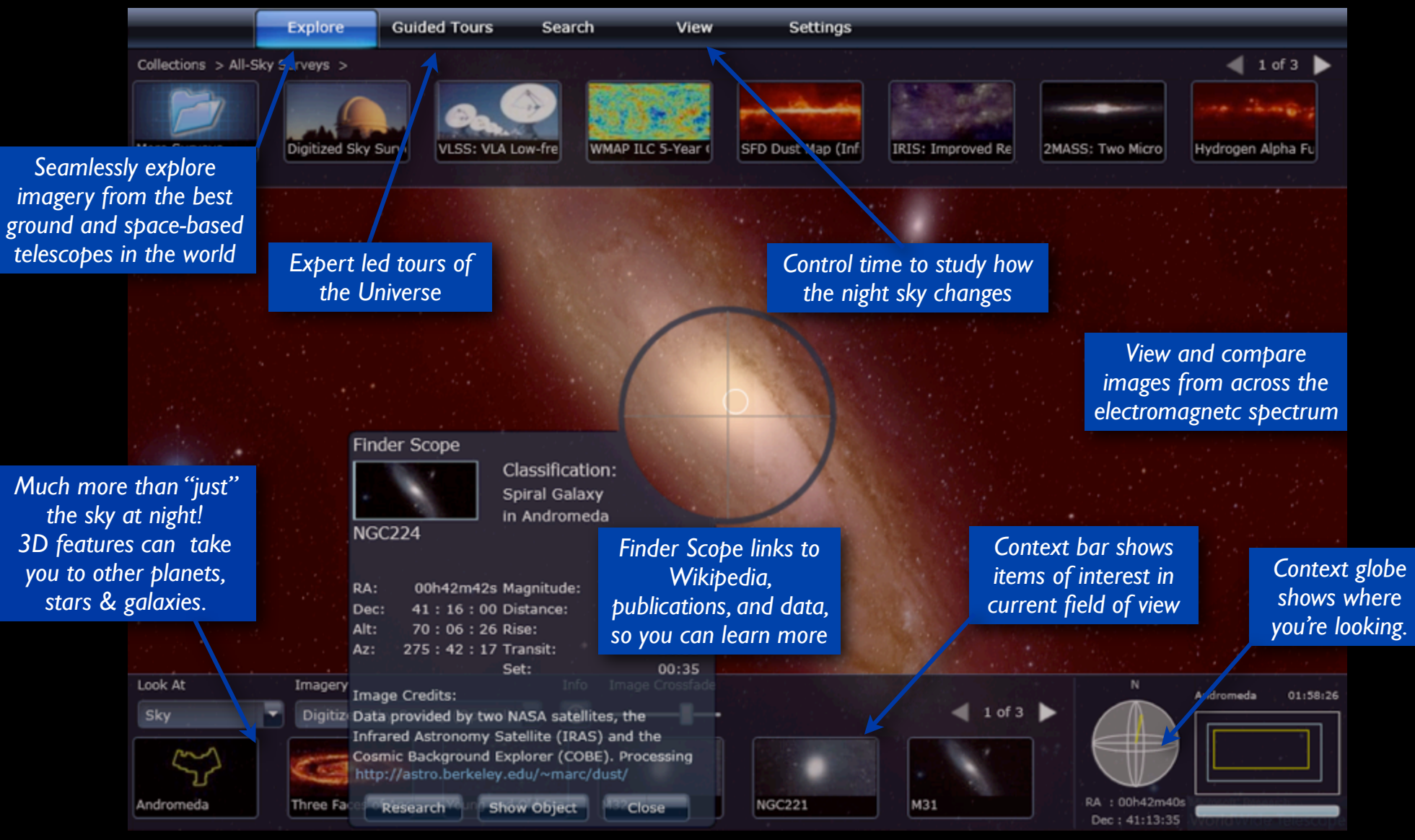

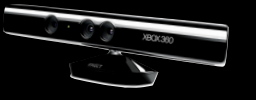

## WorldWide Telescope: Sample Views

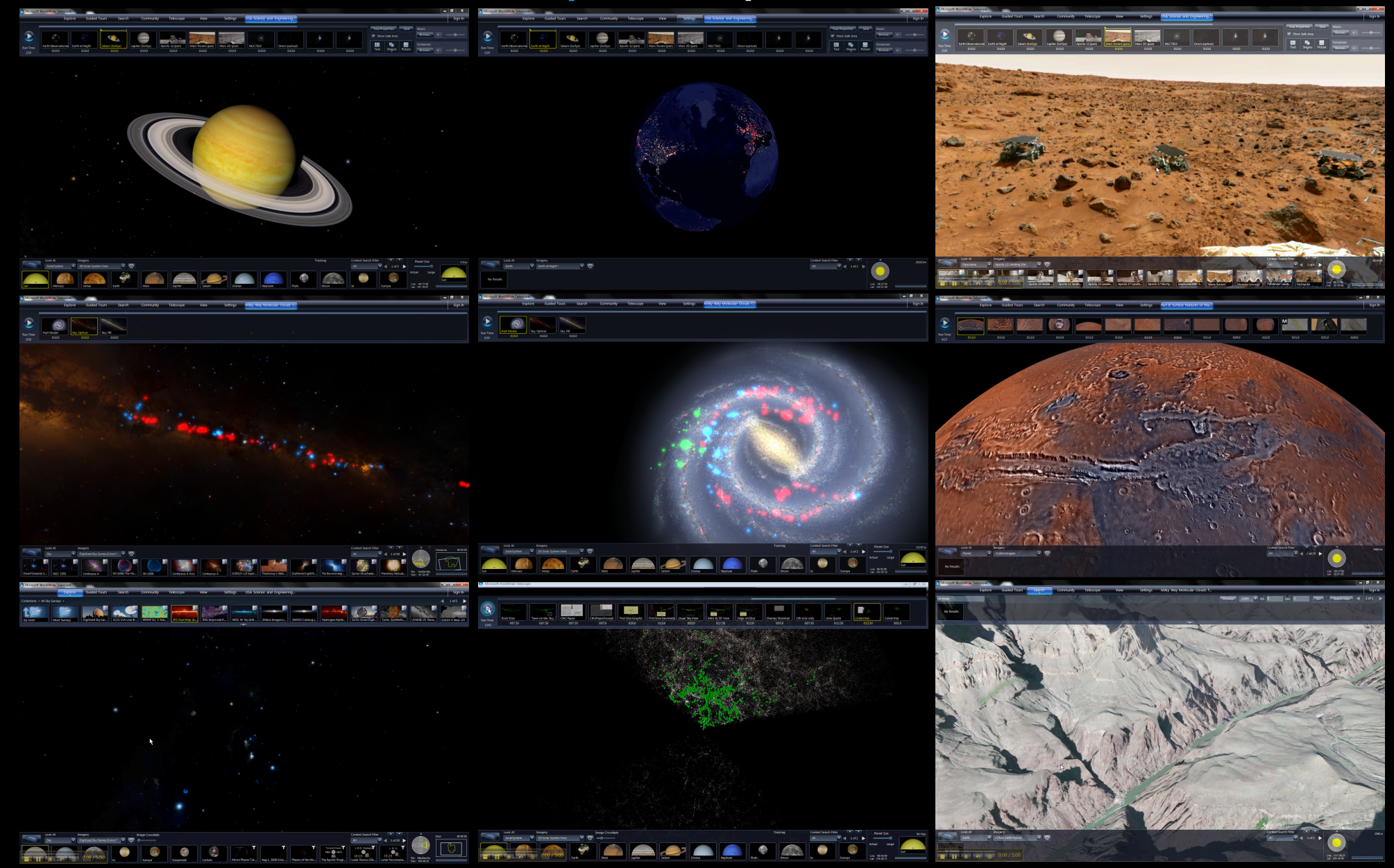

*Experience WWT at* **worldwidetelescope.org**

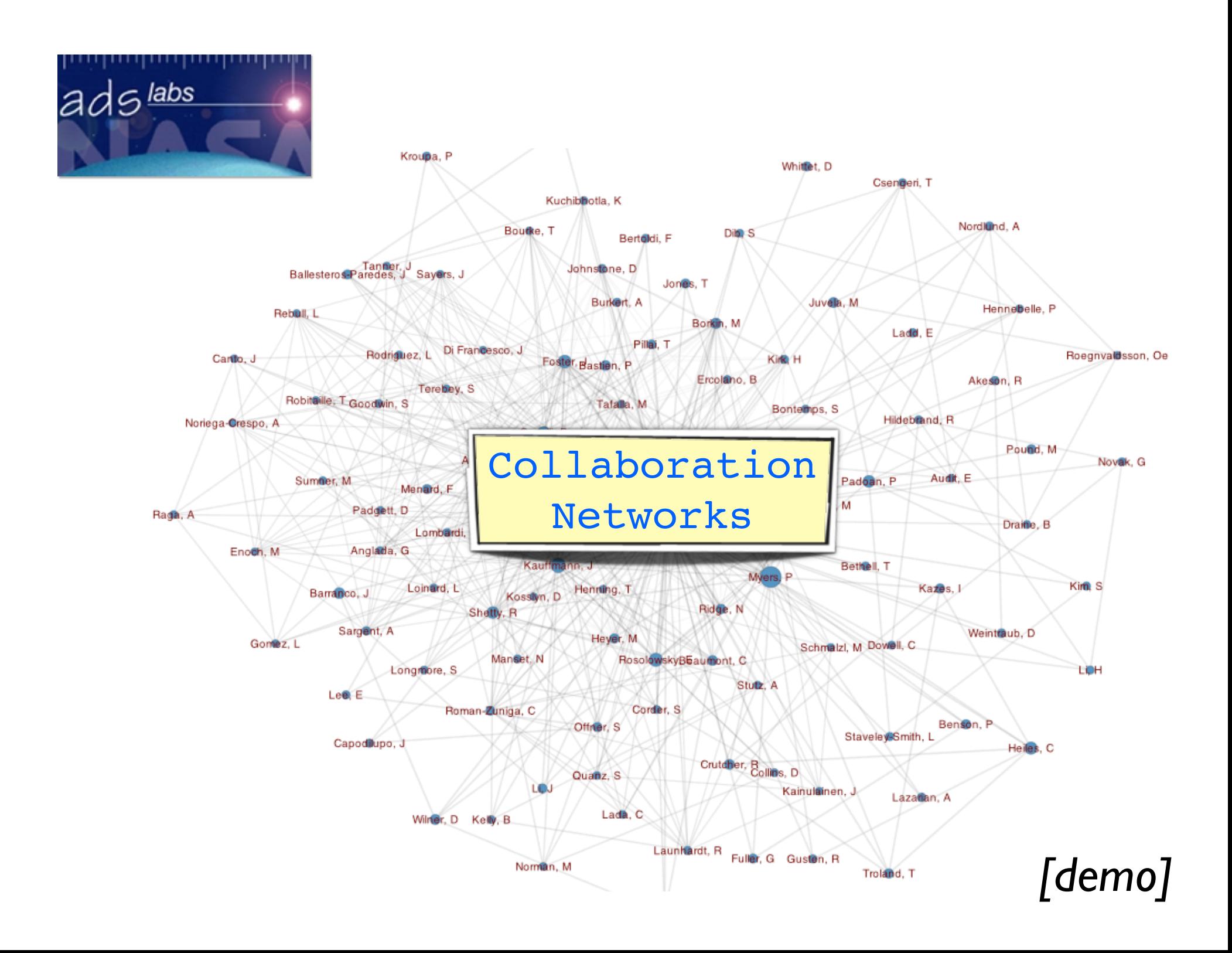

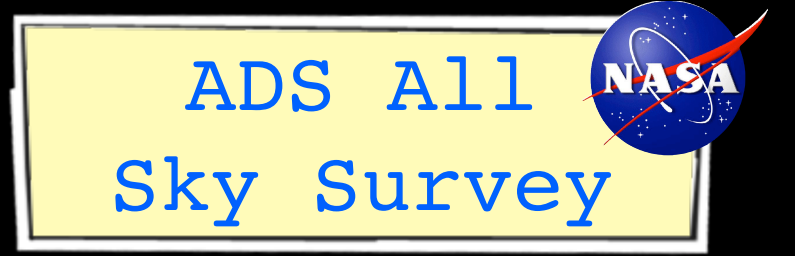

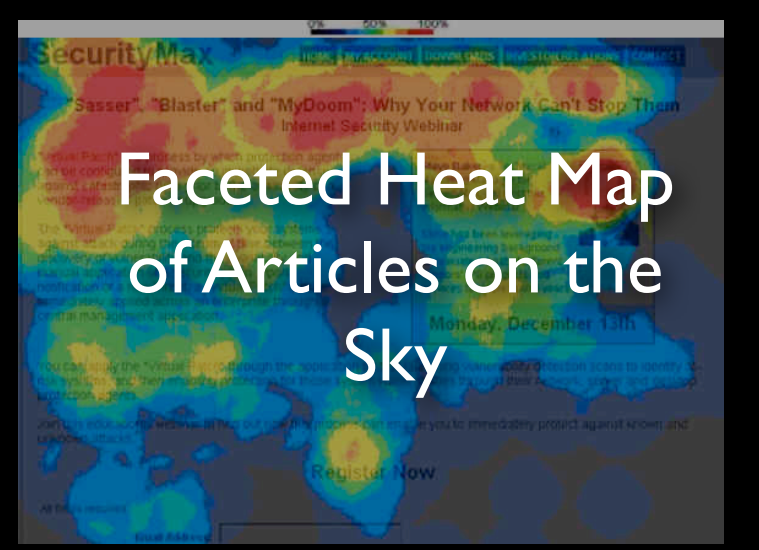

Historical Image Layer Extracted from ALL ADS holdings (using astrometry.net)

*ADS-CDS-Seamless collaboration*

*ADS-Seamless-astrometry.net collaboration*

## **Parallel Session 5. (Aula Magna)**  Cathal Hoare and Humphrey Sorensen. *On Automatically Geotagging Archived Images*

## Astrotagging=Geotagging Astroreferencing=Georeferencing

### The New York City Historical GIS Project by Matt Knutzen, Stephen A. Schwarzman Building, Map Division June 13, 2012

In 2010, the National Endowment for the Humanities (NEH) awarded the Lionel Pincus and Princess Firyal Map Division of the New York Public Library a three year grant, the New York City Historical Geographic Information Systems project, building digital cartographic resources from our historical paper map and atlas collections.

The project walks a portion of our New York City map collections through a series of workflow steps outlined in a previous blog post Unbinding the Atlas; in a nutshell, maps are scanned (shooting a high resolution digital image), georectified (a.k.a. warped, rubbersheeted, i.e. aligning pixels on an old map to latitude/longitude on a virtual map), cropped (removing extraneous non-map information from the collar area around a map), and finally digitized (think of this as tracing).

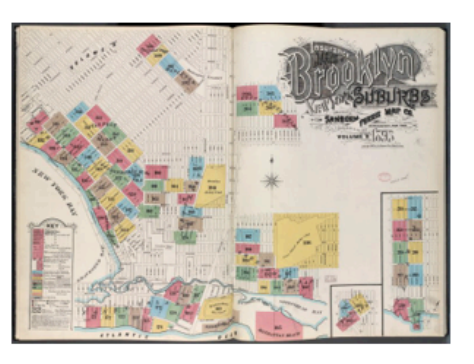

In the proposal we committed to scanning 9,000 maps, but were ultimately funded to image 7,200 maps. Work has proceeded much faster than anticipated however, enabling us to scan and mount 7,799 new maps so far. An additional 9,327 metadata records have been created for related collections such as all of New York City's zoning maps (a bibliography of such maps can be found at the bottom

of this great post, or in this .doc file), dating to 1916, most of our public domain fire insurance atlases of areas outside of the city in New York and New Jersey and our entire run of historical and contemporary New York state topographic maps. If the pace of imaging continues as expected, the project will have funded the digitization of 17,126 historical maps, most concentrated on the five boroughs

## >1 Million Articles, like this one **Mass Momentum Kinetic Components** Source Candidate(s)

### INVESTIGATING THE COSMIC-RAY IONIZATION RATE NEAR THE SUPERNOVA REMNANT IC 443 THROUGH  $H_3^+$  OBSERVATIONS<sup>1,2</sup>

NICK INDRIOLO<sup>3</sup>, GEOFFREY A. BLAKE<sup>4</sup>, MIWA GOTO<sup>5</sup>, TOMONORI USUDA<sup>6</sup>, TAKESHI OKA<sup>7</sup>, T. R. GEBALLE<sup>8</sup>, BRIAN D.<br>FIELDS<sup>3,9</sup> BENJAMIN J. MCCALL<sup>3,9,10</sup>

Draft version October 18, 2010

### ABSTRACT

Observational and theoretical evidence suggests that high-energy Galactic cosmic rays are primarily accelerated by supernova remnants. If also true for low-energy cosmic rays, the ionization rate near a supernova remnant should be higher than in the general Galactic interstellar medium (ISM). We have searched for  $H_3^+$  absorption features in 6 sight lines which pass through molecular material near IC 443—a well-studied case of a supernova remnant interacting with its surrounding molecular material—for the purpose of inferring the cosmic-ray ionization rate in the region. In 2 of the sight lines (toward ALS 8828 and HD 254577) we find large  $H_3^+$  column densities,  $N(H_3^+) \approx 3 \times 10^{14} \text{ cm}^{-2}$ , and deduce ionization rates of  $\zeta_2 \approx 2 \times 10^{-15} \text{ s}^{-1}$ , about 5 times larger than inferred toward average diffuse molecular cloud sight lines. However, the  $3\sigma$  upper limits found for the other 4 sight lines are consistent with typical Galactic values. This wide range of ionization rates is likely the result of particle acceleration and propagation effects, which predict that the cosmic-ray spectrum and thus ionization rate should vary in and around the remnant. While we cannot determine if the  $H_3^+$  absorption arises in post-shock (interior) or pre-shock (exterior) gas, the large inferred ionization rates suggest that IC 443 is in fact accelerating a large population of low-energy cosmic rays. Still, it is unclear whether this population can propagate far enough into the ISM to account for the ionization rate inferred in diffuse Galactic sight lines.

 $Subject$  headings: astrochemistry – cosmic rays – ISM: supernova remnants

### 1. INTRODUCTION

As cosmic rays propagate through the interstellar medium (ISM) they interact with the ambient material. These interactions include excitation and ionization of atoms and molecules, spallation of nuclei, excitation of nuclear states, and the production of neutral pions  $(\pi^0)$ which decay into gamma-rays. Evidence suggests that Galactic cosmic rays are primarily accelerated by supernova remnants (SNRs) through the process of diffusive shock acceleration (e.g. Drury 1983; Blandford & Eichler 1987), so interstellar clouds in close proximity to an SNR should provide a prime "laboratory" for studying these

 $^2$  Based in part on data collected at Subaru Telescope, which is operated by the National Astronomical Observatory of Japan.

 $3$  Department of Astronomy, University of Illinois at Urbana-Champaign, Urbana, IL 61801 <sup>1</sup> Division of Geological and Planetary Sciences and Division

of Chemistry and Chemical Engineering, MS 150-21, California

 $^5$ Max-Planck-Institut für Astronomie, Königstuhl 17, Heidelberg D-69117, Germany

<sup>6</sup> Subaru Telescope, 650 North A'ohoku Place, Hilo, HI 96720<br>7 Department of Astronomy and Astrophysics and Depart-<br>ment of Chemistry, University of Chicago, Chicago, IL 60637

 $^8$  Gemini Observatory, 670 North A'ohoku Place, Hilo, HI<br>96720

 $9$  Department of Physics, University of Illinois at Urbana-Champaign, Urbana, IL 61801

 $\overline{D}$  Department of Chemistry, University of Illinois at Urbana-Champaign, Urbana, IL 61801

interactions. IC 443 represents such a case, as portions of the SNR shock are known to be interacting with the neighboring molecular clouds.

IC 443 is an intermediate age remnant (about 30,000 yr; Chevalier 1999) located in the Galactic anti-center region  $(l, b) \approx (189^\circ, +3^\circ)$  at a distance of about 1.5 kpc in the Gem OB1 association (Welsh & Sallmen 2003), and is a particularly well-studied SNR. Figure 1 shows and is a particularly well-studied SNR. Figure 1 shows<br>the red image of IC 443 taken during the Second Palomar Observatory Sky Survey. The remnant is composed of subshells A and  $B$ ; shell A is to the NE—its center at  $\alpha = 06^{\text{h}}17^{\text{m}}08.4^{\text{s}}$ ,  $\delta = +22^{\circ}36'39.4''$  J2000.0 is marked by the cross—while shell B is to the SW. Adopting a distance of  $1.5$  kpc, the radii of subshells A and B are about 7 pc and 11 pc, respectively. Between the subshells is a darker lane that runs across the remnant from the NW to SE. This is a molecular cloud which has been mapped in  ${}^{12}CO$  emission (Cornett et al. 1977; Dickman et al. 1992; Zhang et al. 2009), and is known to be in the foreground because it absorbs X-rays emitted be in the foreground because it absorbs X-rays emitted<br>by the hot remnant interior (Troja et al. 2006). Aside from this quiescent foreground cloud, observations of the  $J = 1 \rightarrow 0$  line of <sup>12</sup>CO also show shocked molecular material coincident with IC 443 (DeNoyer 1979; Huang et al. 1986; Dickman et al. 1992; Wang & Scoville These shocked molecular clumps first identified 1992). These shocked molecular clumps first identified by DeNoyer  $(1979)$  and Huang et al.  $(1986)$  in CO have  $\frac{1}{2}$  also been observed in several atomic and small molecular species (e.g. White et al. 1987; Burton et al. 1988; van Dishoeck et al. 1993; White 1994; Snell et al. 2005), and are thought to be the result of the expanding  $\overline{SNR}$ interacting with the surrounding ISM. While many of the shocked clumps are coincident with the quiescent gas, it the not remnar The correlation between the supersolar abundance region and  $\frac{1}{2}$  abundance region and  $\frac{1}{2}$  and  $\frac{1}{2}$  and  $\frac{1}{2}$  and  $\frac{1}{2}$  and  $\frac{1}{2}$  and  $\frac{1}{2}$  and  $\frac{1}{2}$  and  $\frac{1}{2}$  and  $\frac{1}{2}$  and  $\frac{$  $t = 1$   $\rightarrow$  0 line of  $\rightarrow$  0 diso show shocked more.

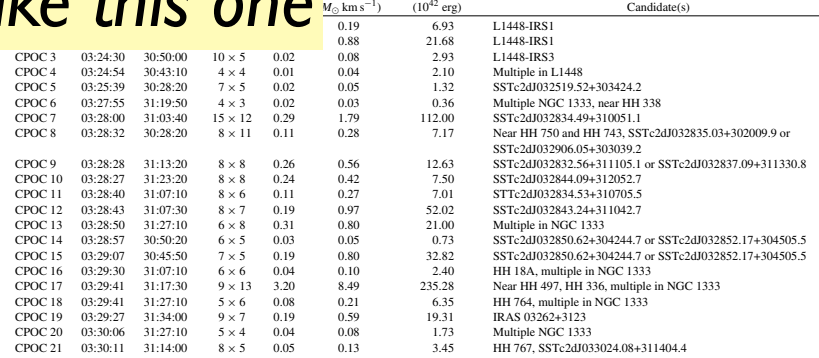

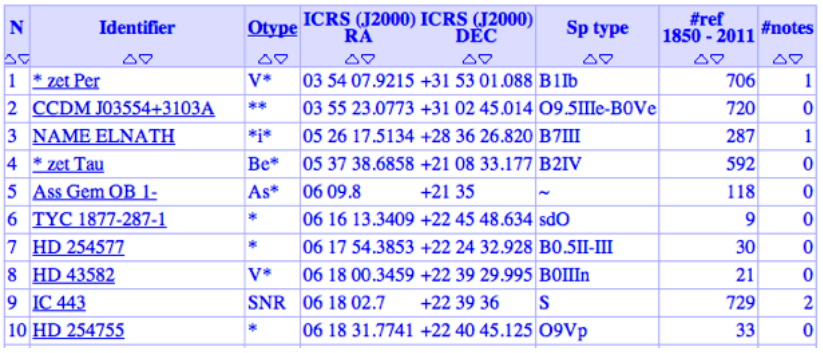

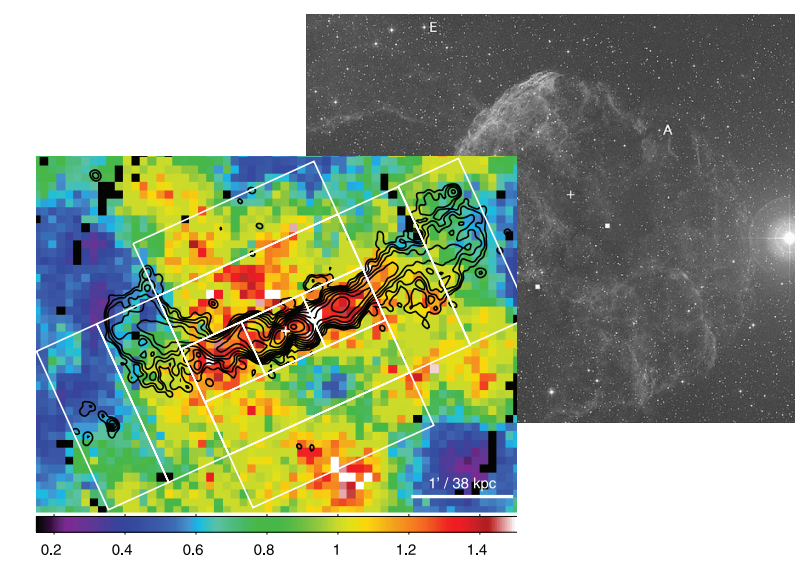

Figure 3. Abundance map of the core of AWM 4, with GMRT 610-M contours overlaid. Rectangular regions were used to examine the variati in abundance across and along the jet. The white cross marks the positi of the radio core.

**Table 1** lidate New and Extended Outflow Location

<sup>1</sup> Some of the data presented herein were obtained at the W.M. Keck Observatory, which is operated as a scientific partnership among the California Institute of Technology, the University of California and the National Aeronautics and Space Administration. The Observatory was made possible by the generous finan-<br>cial support of the W.M. Keck Foundation.

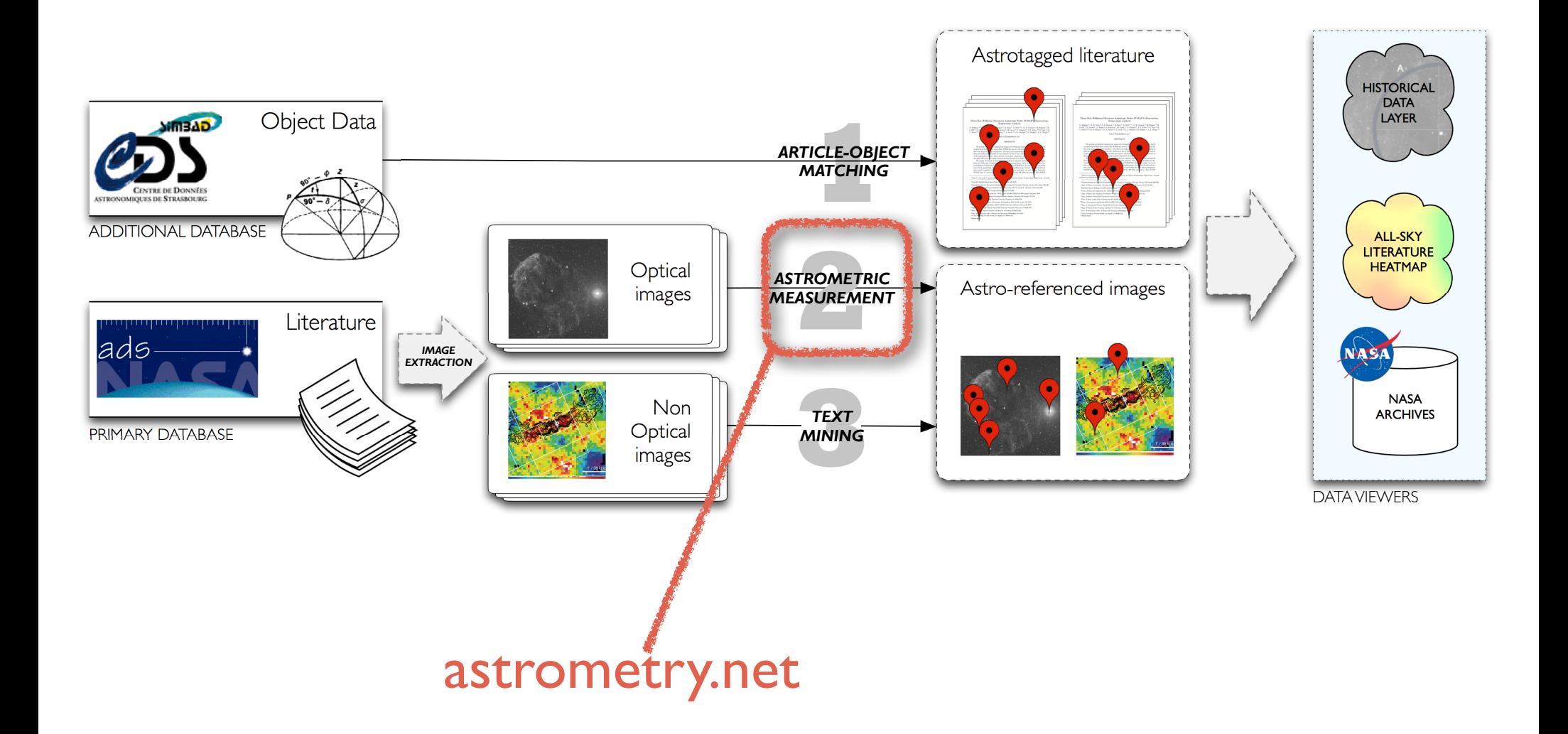

## Hidden Metadata **Franstrometry.net** astrometry.net + flickr + WWT astrometry.net + flickr + WWT

PLATE 13

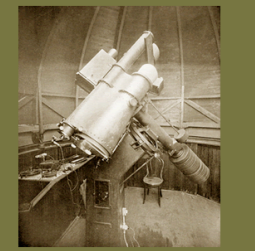

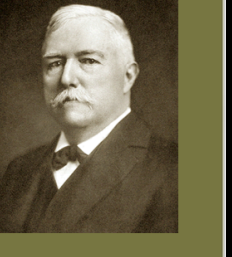

EDWARD EMERSON BARNARD

## [published 1927]

ook At

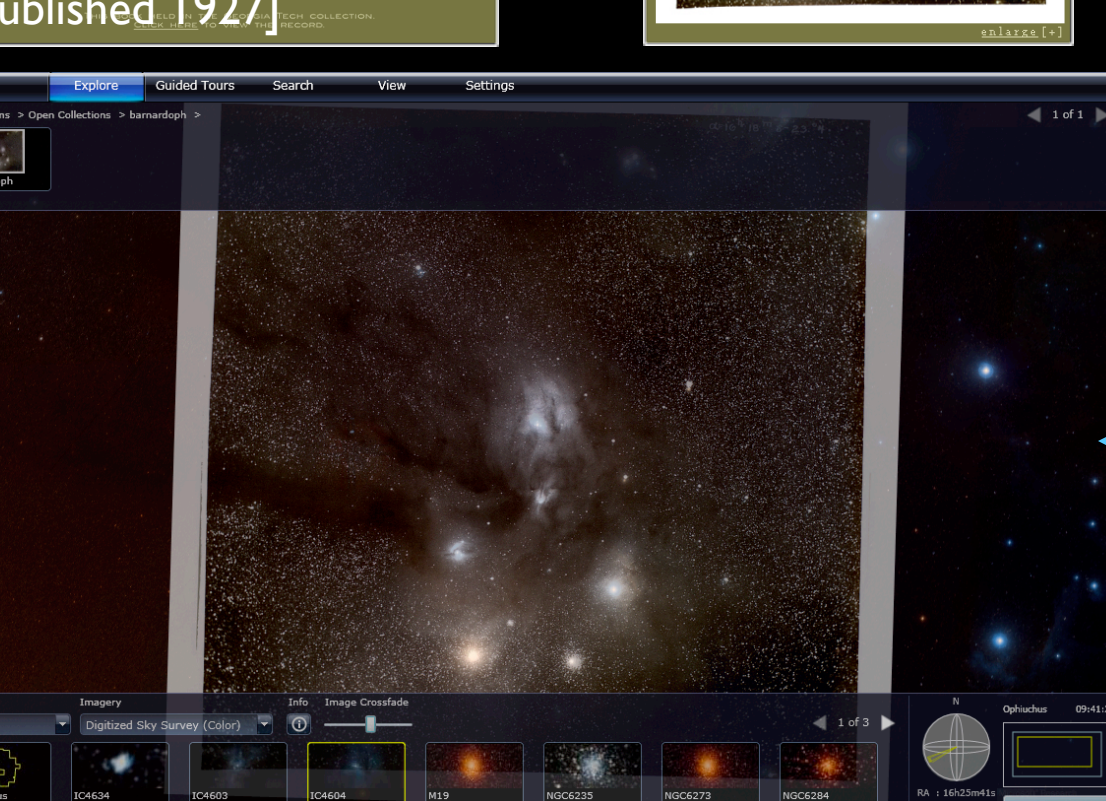

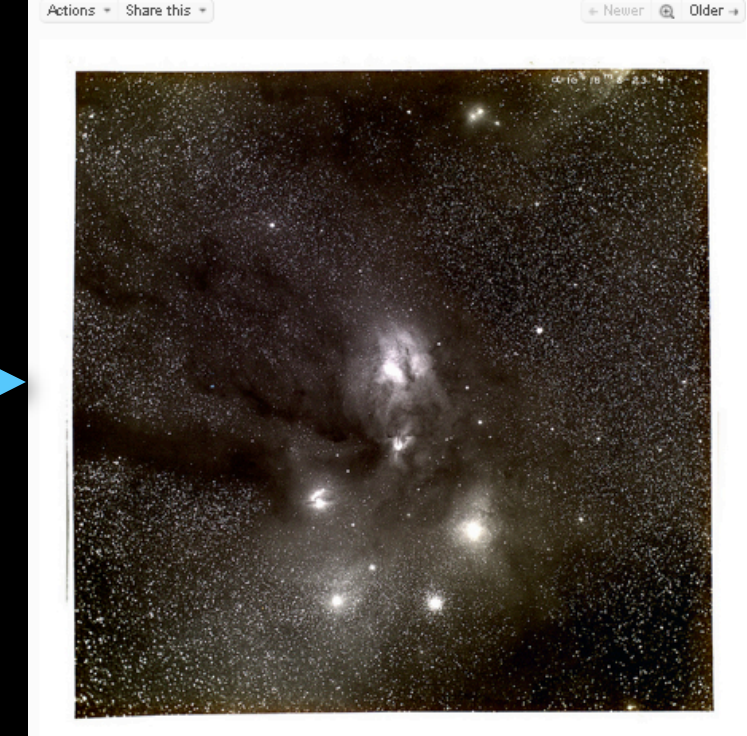

Vou Organize & Create Contacts Groups Explore Upload

Signed in as Ah

### barnardoph

flickr\*<sub>\*\*</sub>\*\*\*\*\*\*\*\*

Home

E.E. Bamard's image of Ophiuchus www.library.gatech.edu/bpdi/bpdi.php

Comments and faves astrometry.net

astrometry.net (6 days ago | reply | delete) Hello, this is the blind astrometry solver. Your results are: (RA, Dec) center:(246.421365149, -23.6749819397) degrees (RA, Dec) center (H:M:S, D:M:S):(16:25:41.128, -23:40:29.935) Orientation: 178.34 deg E of N Pixel scale:52.94 arcsec/pixel Parity:Reverse ("Left-handed") Field size :9.41 x 9.41 degrees Your field contains: The star Antares («Sco) The star Graffias (B1Sco) The star Al Niyat (osco) The star 1Sco The star @1Sco The star v Sco The star @2Sco The star @Oph The star 13Sco The star oSco IC 4592 IC 4601 NGC 6121 / M 4 IC 4603 IC 4604 / rho Oph nebula LC: 4605

Mew in World Wide Telescope

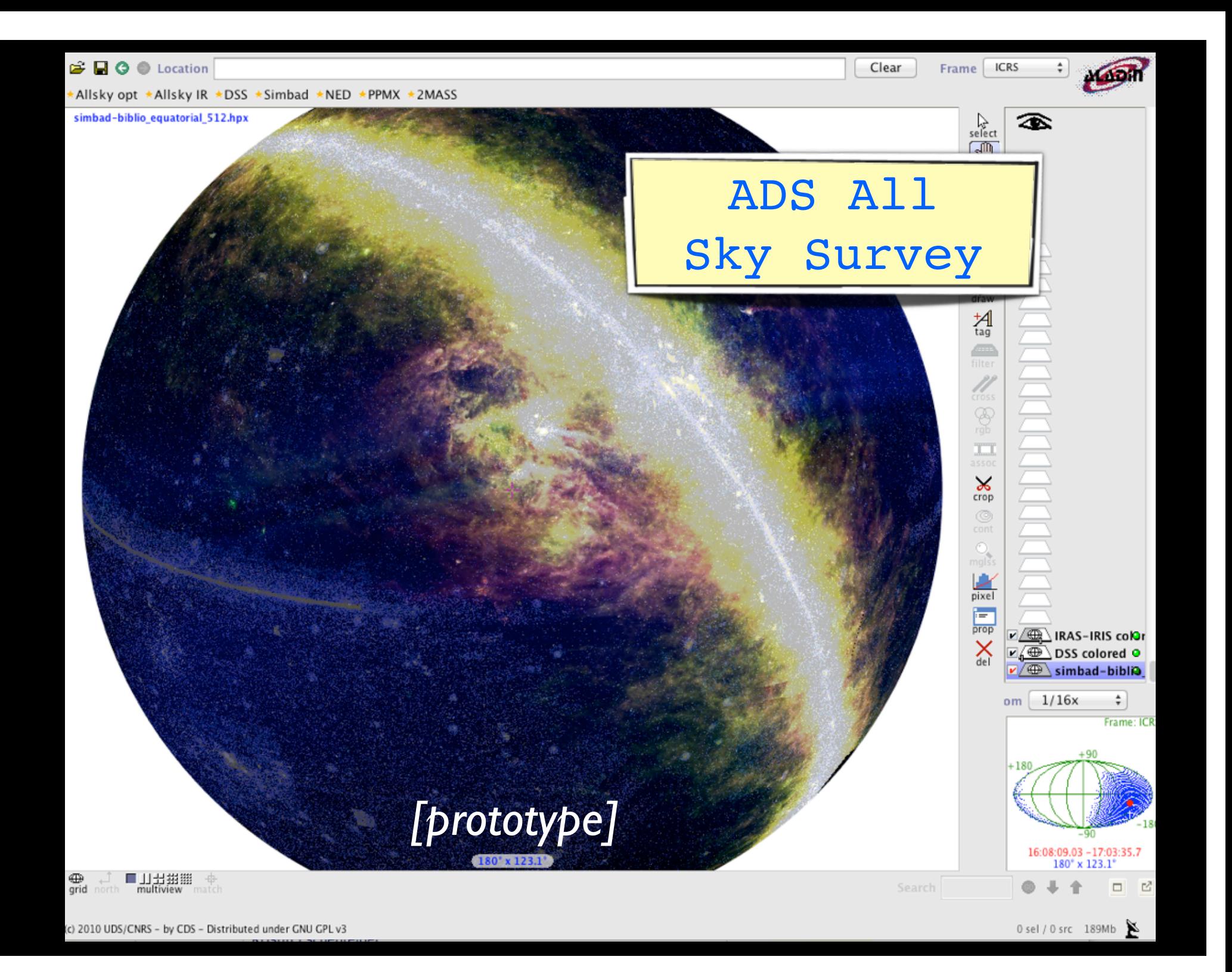

## Archetypes in a Dataverse

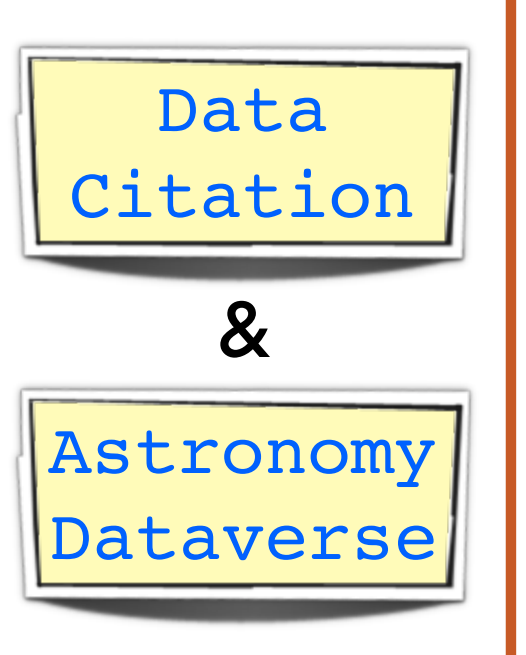

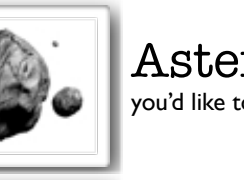

Asteroid You have small data sets you'd like to see stay in reliable orbits.

### Protostar You're young and eager to become a full-grown star, so you want to share all the data you can, and embed links

## Main-sequence Star

to it in your publications.

You've been at this for a while, so you have long data history and a good future. You'd like to upload important data to go with "old" papers now, and more in the future.

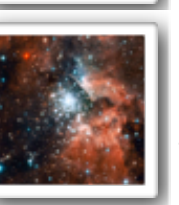

Cluster You collect things in catalogs and lists, and you want to group the catalogs for the greater good.

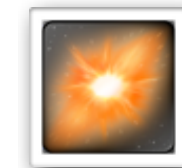

Supernova Your disks are EXPLODING with data, and you don't know what to do with it. You want to permalink vast data sets directly to papers, and more...

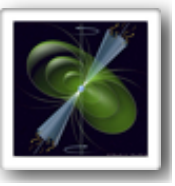

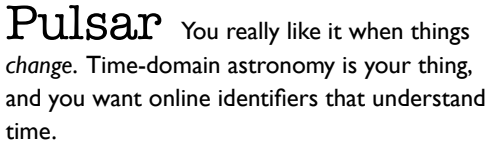

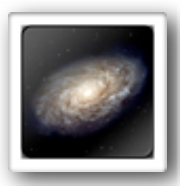

Galaxy You love everything, but you're organized. You make and collect Surveys you don't want to lose, and you want people to find them from far away.

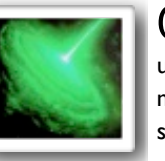

 $\hbox{\textbf{Q}}$  UASAP Your energy is nearly unlimited, so you suck up (mine) and spit out as much data as you can find. And you like to share in showy ways.

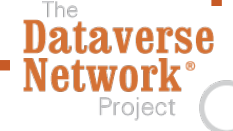

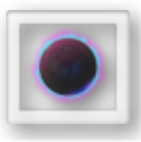

Black Hole You suck down any and all data, with unbridled appetite. Dataverse is *NOT* for you.

## Coming soon to **PLoS one**... *Pepe et al. 2012*

Data handling, archiving, and citing in astronomy

Alberto Pepe<sup>1,2,\*</sup>, August Muench<sup>1</sup>, Christopher Erdmann<sup>1</sup>, Mercè Crosas<sup>2</sup>, Alyssa Goodman<sup>1</sup>

- 1 Harvard-Smithsonian Center for Astrophysics, Cambridge, MA, USA
- 2 Institute for Quantitative Social Science, Harvard University, Cambridge, MA, USA
- \* E-mail: apepe@cfa.harvard.edu

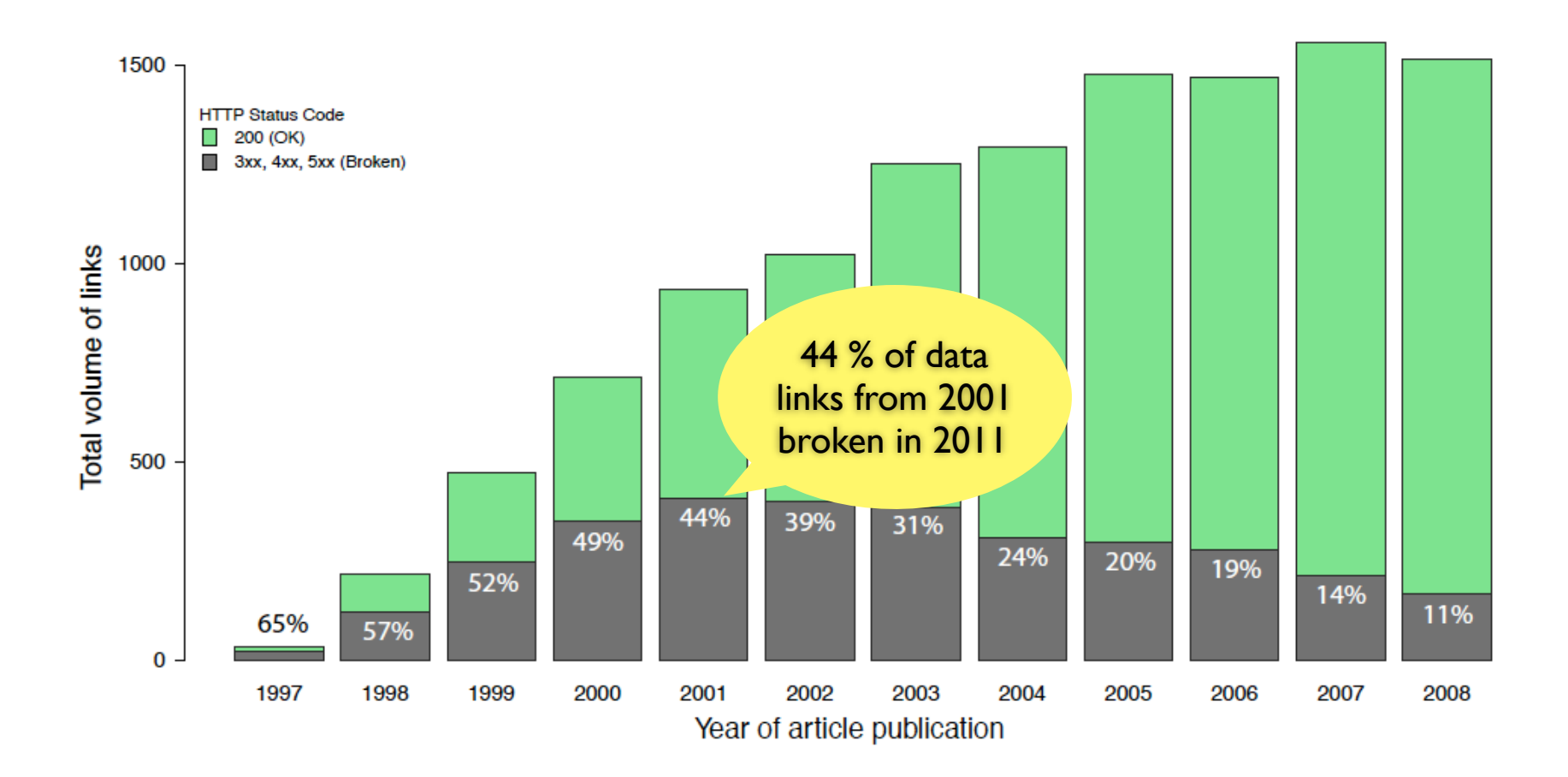

Figure 1. Volume of potential data links in astronomy publications. Total volume of external links in all articles published between 1997 and 2008 in the four main astronomy journals, color coded by HTTP status code. Green bars represent accessible links (200), grey bars represent broken links..

## *Pepe et al. 2012*

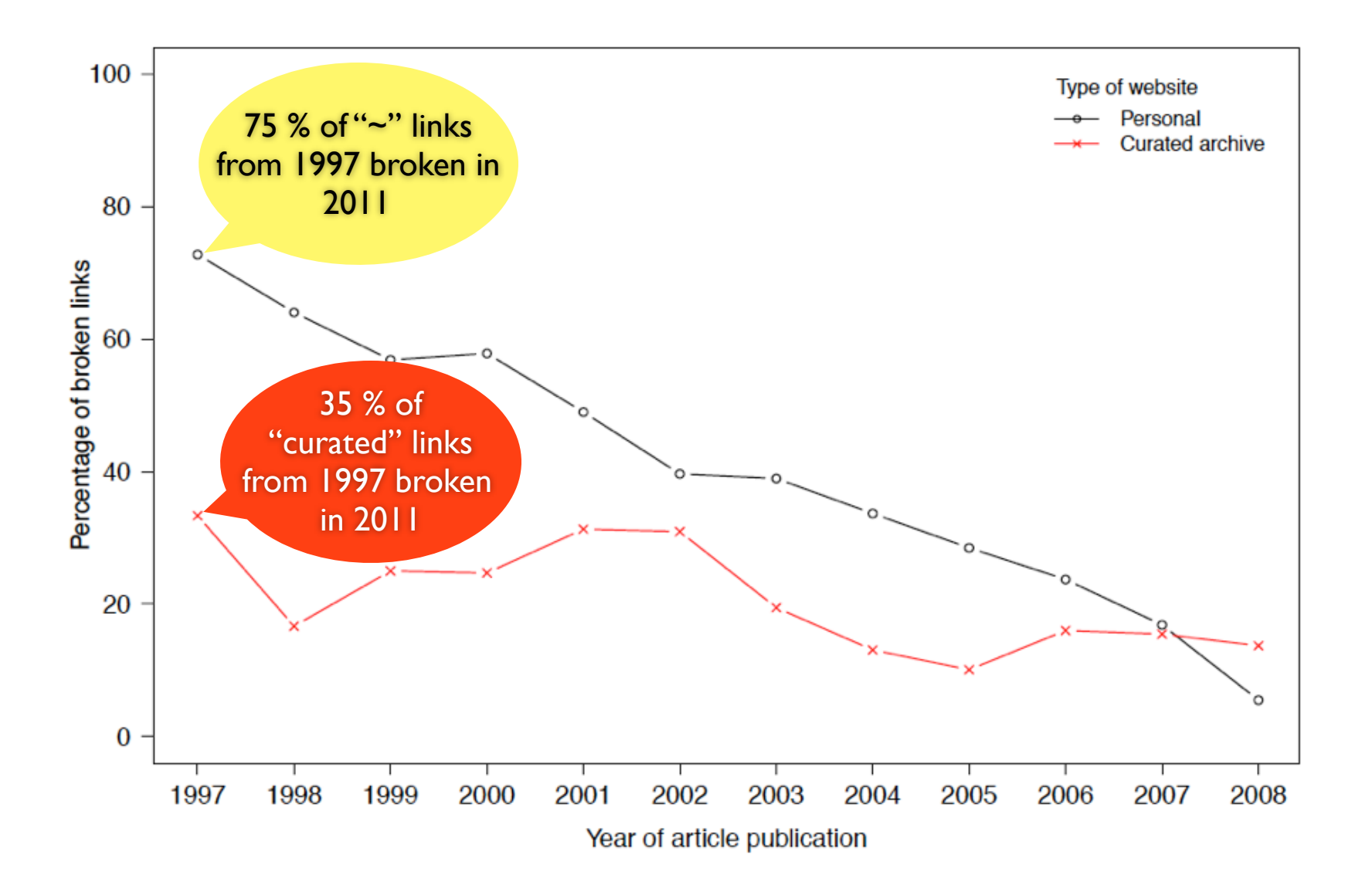

Figure 2. Percentage of broken links in astronomy publications according to type of website. Percentages of broken external links in all articles published between 1997 and 2008 in the four main astronomy journals. Black circles represent links to personal websites (link values contain the tilde symbol, "), while red crosses represent links to curated archives such as governmental and institutional repositories. *Pepe et al. 2012*

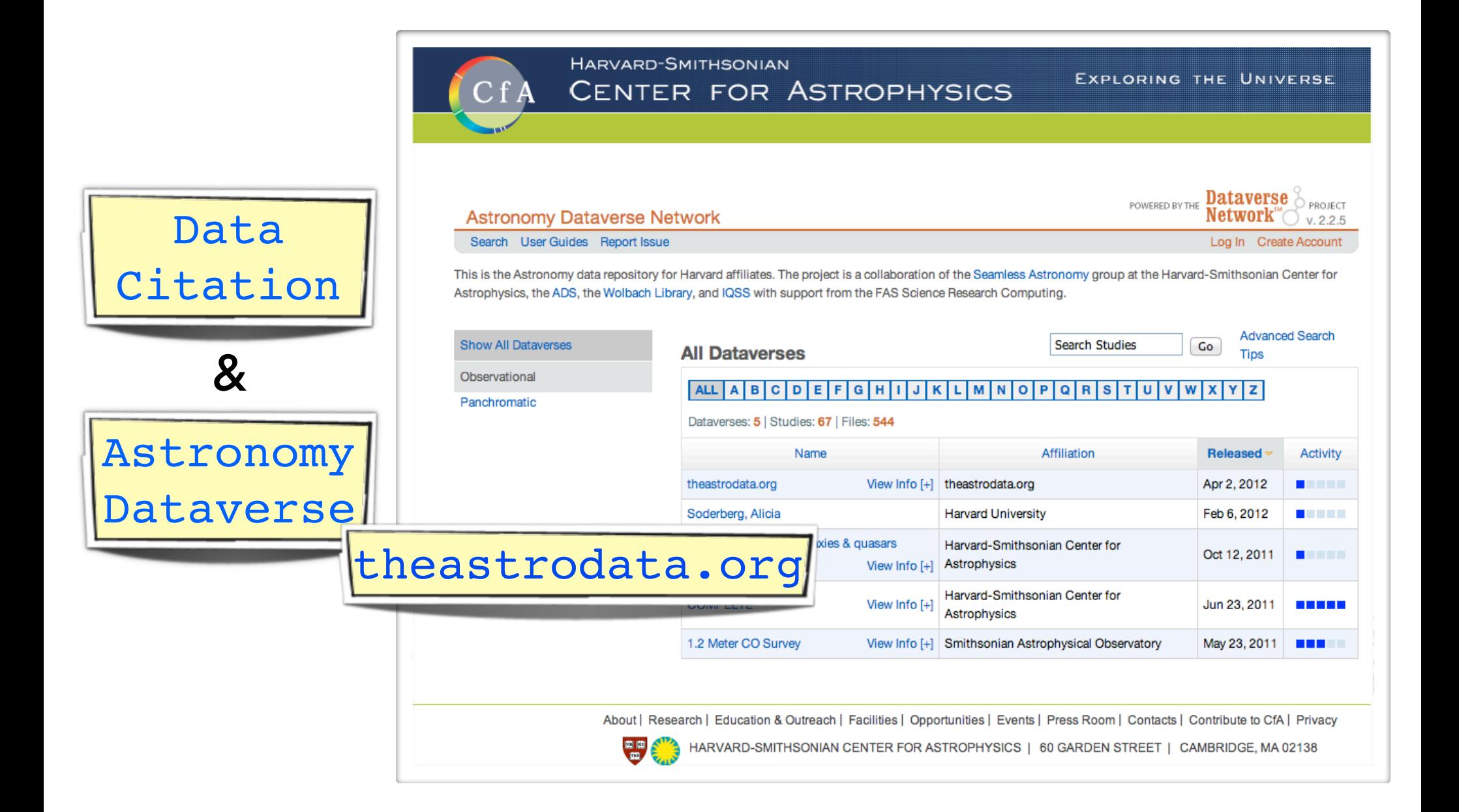

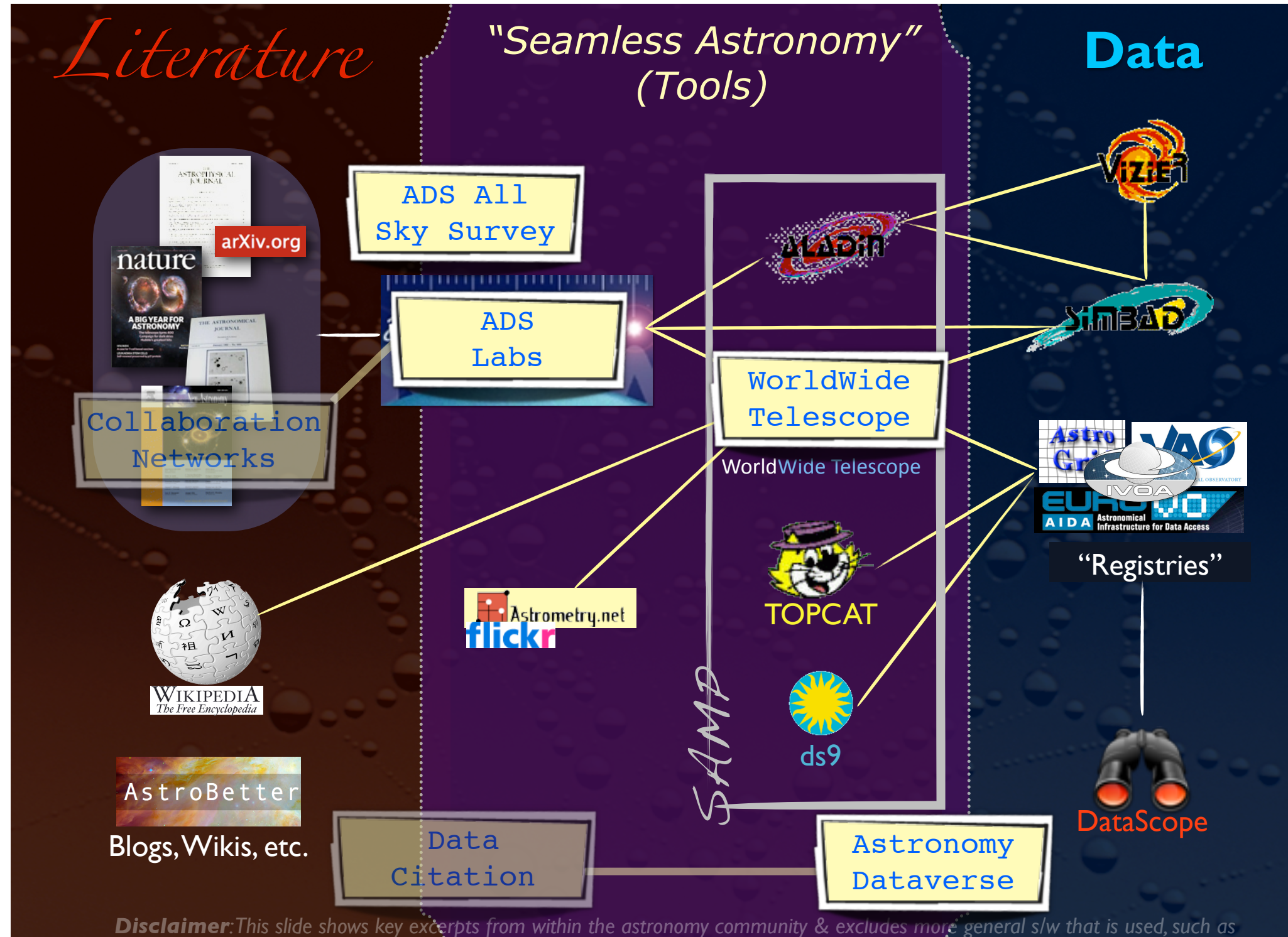

*Papers, Zotero, Mendeley, EndNote, graphing & statistics packages, data handling software, search engines, etc.*

## *Literature Pata Pata Pata (Tools)*

**LETTERS** NATURE | VOL 457|1 January 2009

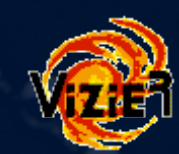

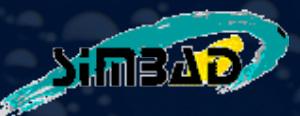

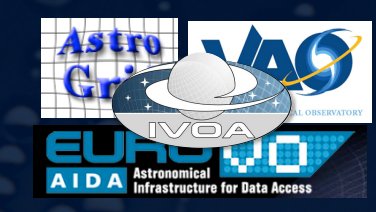

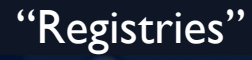

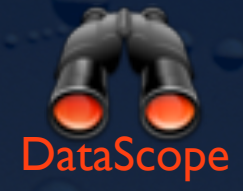

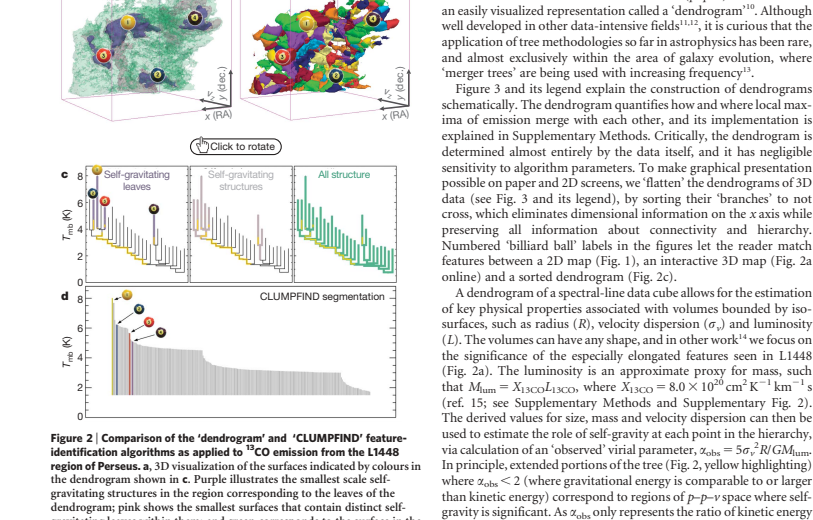

interactive online version) corresponds exactly to the patch of sky shown in Fig. 1, and velocity with respect to the Local Standard of Rest increases from front  $(-0.5 \text{ km s}^{-1})$  to back  $(8 \text{ km s}^{-1})$ .

Figure 3 | Schematic illustration of the dendrogram process. Shown is th construction of a dendrogram from a hypothetical one-dimensional emission profile (black). The dendrogram (blue) can be constructed by

any particular feature.

Local max<br>
Test level<br>
Docal max<br>
De Merge<br>
Local max<br>
Le Local max<br>
Le Local max Local max Local max Merge

Test level

Merge

using 2D maps of column density. With this early 2D work as inspiration, we have developed a structure-identification algorithm that abstracts the hierarchical structure of a 3D  $(p-p-v)$  data cube into

Figure 3 and its legend explain the construction of dendrograms

to gravitational energy at one point in time, and does not explicitly capture external over-pressure and/or magnetic fields<sup>16</sup>, its measured value should only be used as a guide to the longevity (boundedness) of

> Leaf Leaf

> > Branch

Blogs, Wikis, etc. DataScope data, CLUMPFIND typicallyfinds features on a limited range of scales,  $\alpha$  bove but close to the physical resolution of the data, and its results can and its results can and its results can and its results can also be data, and its results can also be data, and its results can also be data, be overly dependent on input parameters. By tuning CLUMPFIND's CLUMPFIND's CLUMPFIND's CLUMPFIND's CLUMPFIND's two free parameters, the same molecular-line data set  $\mathbb{R}^n$  $\left\lceil \frac{\text{show}}{\text{lower}} \right\rceil$   $\text{Bonus}$   $\blacksquare$ Four  $\mathbf{y}$  years before the adventure trees  $\mathbf{y}$ were proposed as a way to characterize clouds in the characterized structure four dimensions. test constant emission level (purple) from above in time  $\alpha$  steps steps (exaggerated in size here, light lines) until all the local maxima and mergers Bonus! High-D on a flat page, as fully representing dendrograms for 3D data cubes would 64 ©2009 **Macmillan Publishers Limited. All rights reserved** Visualization

a b

dendrogram; pink shows the smallest surfaces that contain distinct selfgravitating leaves within them; and green corresponds to the surface in the data cube containing all the significant emission. Dendrogram branches corresponding to self-gravitating objects have been highlighted in yellow over the range of T<sub>mb</sub> (main-beam temperature) test-level values for which the virial parameter is less than 2. The x–y locations of the four 'selfgravitating' leaves labelled with billiard balls are the same as those shown in Fig. 1. The 3D visualizations show position–position–velocity  $(p-p-v)$  space. Fig. 1. The 5D visualizations show position-position-velocity  $(p-p-v)$  space.<br>RA, right ascension; dec., declination. For comparison with the ability of dendrograms (c) to track hierarchical structure, d shows a pseudodendrogram of the CLUMPFIND segmentation (b), with the same four labels used in Fig. 1 and in a. As 'clumps' are not allowed to belong to larger structures, each pseudo-branch in **d** is simply a series of lines connecting the maximum emission value in each clump to the threshold value. A very large number of clumps appears in b because of the sensitivity of CLUMPFIND to noise and small-scale structure in the data. In the online PDF version, the 3D cubes (a and b) can be rotated to any orientation, and surfaces can be turned on and off (interaction requires Adobe Acrobat version 7.0.8 or higher). In the printed version, the front face of each 3D cube (the 'home' view in the

Wikipedi ${\rm A}$ The Free Encyclopedia AstroBetter

ASTROPHYSICAL<br>ENGRNAL

nature

arXiv.org

*Disclaimer: This slide shows key excerpts from within the astronomy community & excludes more general s/w that is used, such as Papers, Zotero, Mendeley, EndNote, graphing & statistics packages, data handling software, search engines, etc.*

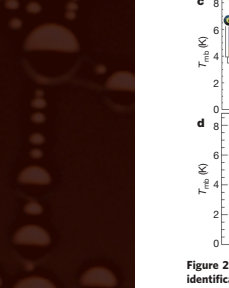

# in **Data** *Literature*

### **LETTERS** NATURE | VOL 457|1 January 2009

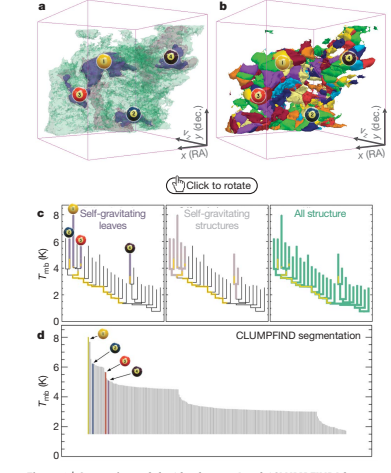

Figure 2 <sup>|</sup> Comparison of the 'dendrogram' and 'CLUMPFIND' featureidentification algorithms as applied to <sup>13</sup>CO emission from the L1448 region of Perseus. a, 3D visualization of the surfaces indicated by colours in the dendrogram shown in c. Purple illustrates the smallest scale selfgravitating structures in the region corresponding to the leaves of the dendrogram; pink shows the smallest surfaces that contain distinct selfgravitating leaves within them; and green corresponds to the surface in the data cube containing all the significant emission. Dendrogram branches corresponding to self-gravitating objects have been highlighted in yellow over the range of  $T<sub>mb</sub>$  (main-beam temperature) test-level values for which the virial parameter is less than 2. The x–y locations of the four 'selfgravitating' leaves labelled with billiard balls are the same as those shown in Fig. 1. The 3D visualizations show position–position–velocity (*p–p–v*) space. RA, right ascension; dec., declination. For comparison with the ability of dendrograms (c) to track hierarchical structure, d shows a pseudodendrogram of the CLUMPFIND segmentation (b), with the same four labels used in Fig. 1 and in a. As 'clumps' are not allowed to belong to lar mps' are not allowed to belong to larger structures, each pseudo-branch in d is simply a series of lines connecting the maximum emission value in each clump to the threshold value. A very large number of clumps appears in b because of the sensitivity of CLUMPFIND to noise and small-scale structure in the data. In the online PDF version, the 3D cubes (a and b) can be rotated to any orientation, and surfaces can be turned on and off (interaction requires Adobe Acrobat version 7.0.8 or higher). In the printed version, the front face of each 3D cube (the 'home' view in the interactive online version) corresponds exactly to the patch of sky shown in Fig. 1, and velocity with respect to the Local Standard of Rest increases from

data, CLUMPFIND typically finds features on a limited range of scales, above but close to the physical resolution of the data, and its results can be overly dependent on input parameters. By tuning CLUMPFIND's two free parameters, the same molecular-line data set<sup>8</sup> can be used to show either that the frequency distribution of clump mass is the same as the initial mass function of stars or that it follows the much shallower mass function associated with large-scale molecular clouds (Supplementary Fig. 1).

front  $(-0.5 \text{ km s}^{-1})$  to back  $(8 \text{ km s}^{-1})$ .

 $64$ 

Four years before the advent of CLUMPFIND, 'structure trees'<sup>9</sup> were proposed as a way to characterize clouds' hierarchical structure

©2009 **Macmillan Publishers Limited. All rights reserved**

using 2D maps of column density. With this early 2D work as inspiration, we have developed a structure-identification algorithm that abstracts the hierarchical structure of a 3D  $(p-p-v)$  data cube into an easily visualized representation called a 'dendrogram'10. Although well developed in other data-intensive fields<sup>11,12</sup>, it is curious that the application of tree methodologies so far in astrophysics has been rare, and almost exclusively within the area of galaxy evolution, where 'merger trees' are being used with increasing frequency<sup>13</sup>. Figure 3 and its legend explain the construction of dendrograms

schematically. The dendrogram quantifies how and where local maxima of emission merge with each other, and its implementation is explained in Supplementary Methods. Critically, the dendrogram is determined almost entirely by the data itself, and it has negligible sensitivity to algorithm parameters. To make graphical presentation possible on paper and 2D screens, we 'flatten' the dendrograms of 3D data (see Fig. 3 and its legend), by sorting their 'branches' to not cross, which eliminates dimensional information on the x axis while preserving all information about connectivity and hierarchy. Numbered 'billiard ball' labels in the figures let the reader match features between a 2D map (Fig. 1), an interactive 3D map (Fig. 2a online) and a sorted dendrogram (Fig. 2c).

A dendrogram of a spectral-line data cube allows for the estimation of key physical properties associated with volumes bounded by isosurfaces, such as radius (R), velocity dispersion ( $\sigma$ ) and luminosity  $(L)$ . The volumes can have any shape, and in other work<sup>14</sup> we focus on the significance of the especially elongated features seen in L1448 (Fig. 2a). The luminosity is an approximate proxy for mass, such that  $M_{\text{lum}} = X_{13 \text{CO}} L_{13 \text{CO}}$ , where  $X_{13 \text{CO}} = 8.0 \times 10^{20} \text{ cm}^2 \text{ K}^{-1} \text{ km}^{-1} \text{s}$ (ref. 15; see Supplementary Methods and Supplementary Fig. 2). The derived values for size, mass and velocity dispersion can then be used to estimate the role of self-gravity at each point in the hierarchy, via calculation of an 'observed' virial parameter,  $\alpha_{\rm obs} = 5\sigma_v^2 R/GM_{\rm lum}$ . In principle, extended portions of the tree (Fig. 2, yellow highlighting) where  $\alpha_{\rm obs}$  < 2 (where gravitational energy is comparable to or larger than kinetic energy) correspond to regions of  $p-p-v$  space where selfgravity is significant. As  $\alpha_{\rm obs}$  only represents the ratio of kinetic energy to gravitational energy at one point in time, and does not explicitly capture external over-pressure and/or magnetic fields<sup>16</sup>, its measured value should only be used as a guide to the longevity (boundedness) of any particular feature.

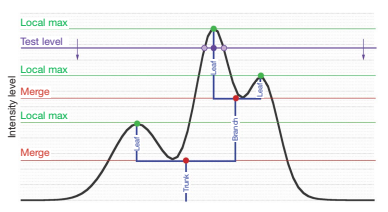

Figure 3 | Schematic illustration of the dendrogram process. Shown is the construction of a dendrogram from a hypothetical one-dimensional emission profile (black). The dendrogram (blue) can be constructed by 'dropping' a test constant emission level (purple) from above in tiny steps (exaggerated in size here, light lines) until all the local maxima and mergers are found, and connected as shown. The intersection of a test level with the emission is a set of points (for example the light purple dots) in one dimension, a planar curve in two dimensions, and an isosurface in three dimensions. The dendrogram of 3D data shown in Fig. 2c is the direct analogue of the tree shown here, only constructed from 'isosurface' rather point' intersections. It has been sorted and flattened for representation on a flat page, as fully representing dendrograms for 3D data cubes would require four dimension

Goodman et al. *Nature*, 2009

*Note: This work came from the "'AstroMed" project am.iic.harvard.edu*

# Data in the Future

Astron. Nachr. / AN 333, No. 5/6, 505 - 514 (2012) / DOI 10.1002/asna.201211705

### Principles of high-dimensional data visualization in astronomy

A.A. Goodman\*

Harvard-Smithsonian Center for Astrophysics, Cambridge, MA, USA

Received 2012 May 3, accepted 2012 May 4 Published online 2012 Jun 15

Key words cosmology: large-scale structure – ISM: clouds – methods: data analysis – techniques: image processing – techniques: radial velocities

Astronomical researchers often think of analysis and visualization as separate tasks. In the case of high-dimensional data sets, though, interactive exploratory data visualization can give far more insight than an approach where data processing and statistical analysis are followed, rather than accompanied, by visualization. This paper attempts to charts a course toward "linked view" systems, where multiple views of high-dimensional data sets update live as a researcher selects, highlights, or otherwise manipulates, one of several open views. For example, imagine a researcher looking at a 3D volume visualization of simulated or observed data, and simultaneously viewing statistical displays of the data set's properties (such as an  $x-y$  plot of temperature vs. velocity, or a histogram of vorticities). Then, imagine that when the researcher selects an interesting group of points in any one of these displays, that the same points become a highlighted subset in all other open displays. Selections can be graphical or algorithmic, and they can be combined, and saved. For tabular (ASCII) data, this kind of analysis has long been possible, even though it has been under-used in astronomy. The bigger issue for astronomy and other "high-dimensional" fields, though, is that no extant system allows for full integration of images

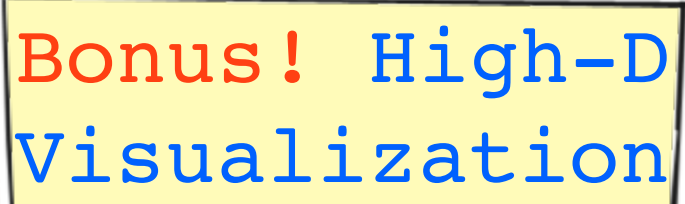

w environment. The paper concludes its history and analysis of the present situation  $Bonds!$   $\mathbf{High-D}$  we visualization environment useful in astrophysical research.

@ 2012 WILEY-VCH Verlag GmbH & Co. KGaA, Weinheim

Goodman 2012

## Glimpse of the Future (that's here now...)

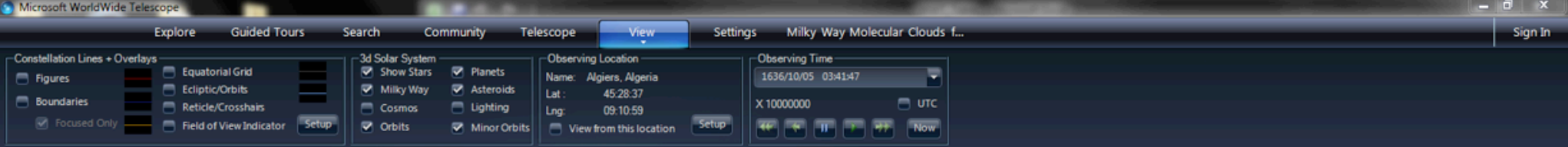

Results from Tom Rice's Thesis:

Preliminary Hierarchical Catalog of Milky Way Plane Molecular Clouds

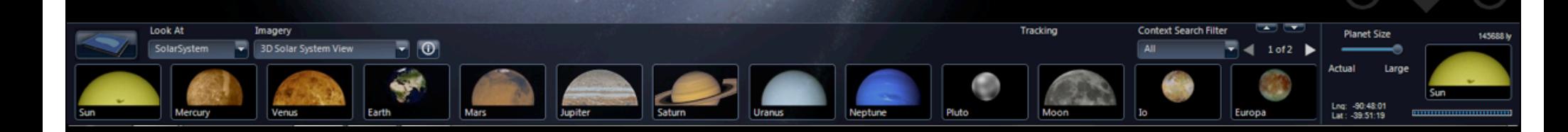

## Glimpse of the Future (that's here now...)

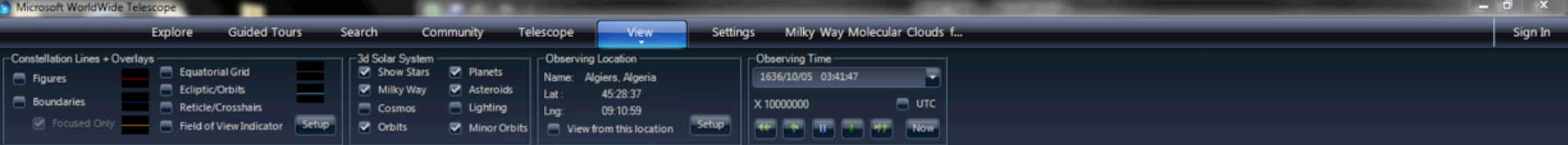

Results from Tom Rice's Thesis: Preliminary Hierarchical Catalogiof Milky Way Plane Molecular Clouds

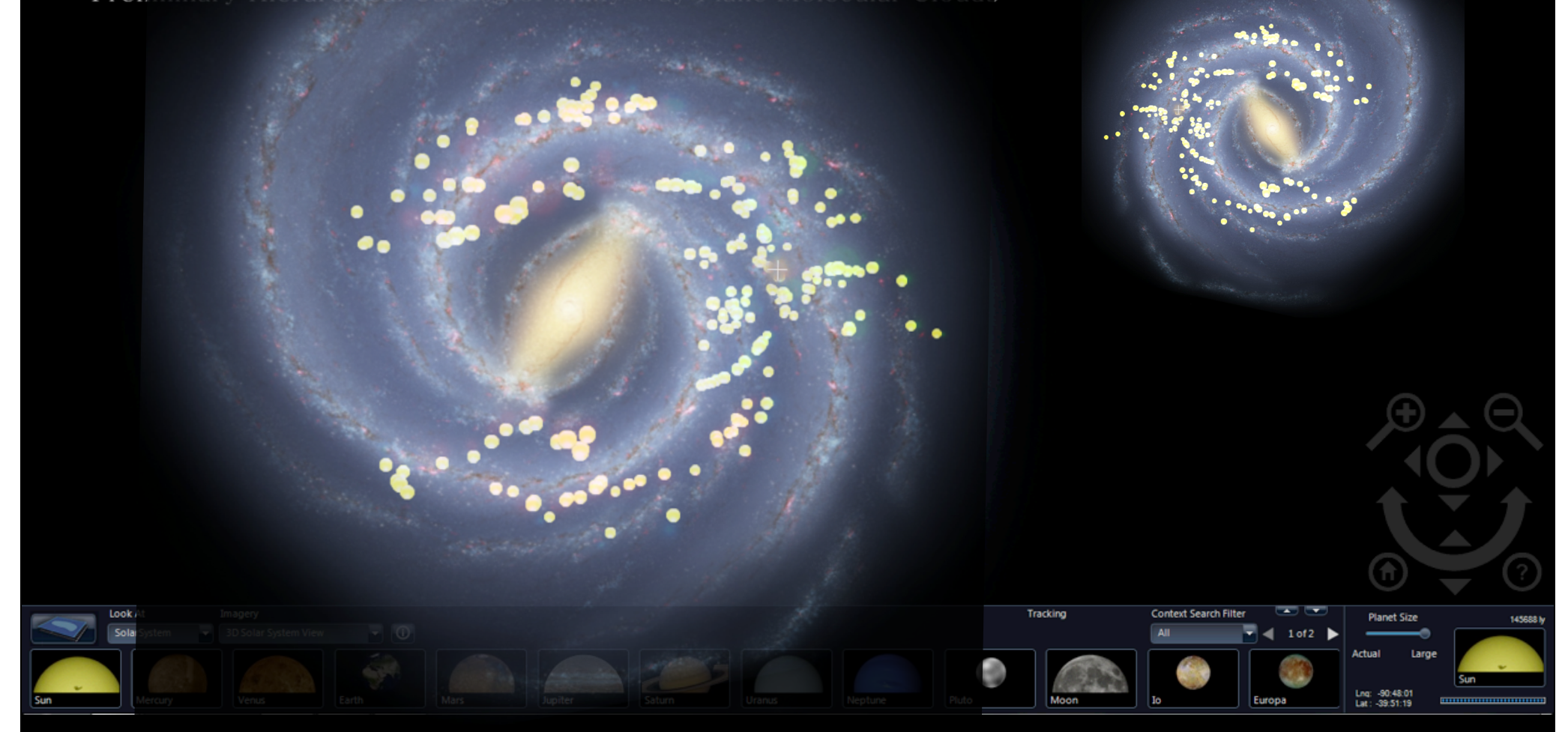